# Package 'NAP'

October 12, 2022

Type Package

Title Non-Local Alternative Priors in Psychology

Version 1.1

Date 2022-1-6

Author Sandipan Pramanik [aut, cre], Valen E. Johnson [aut]

Maintainer Sandipan Pramanik <sandy@stat.tamu.edu>

#### **Description**

Conducts Bayesian Hypothesis tests of a point null hypothesis against a two-sided alternative using Non-local Alternative Prior (NAP) for one- and two-sample z- and t-tests (Pramanik and Johnson, 2022). Under the alternative, the NAP is assumed on the standardized effects size in one-sample tests and on their differences in two-sample tests. The package considers two types of NAP densities: (1) the normal moment prior, and (2) the composite alternative.

In fixed design tests, the functions calculate the Bayes factors and the expected weight of evidence for varied effect size and sample size. The package also provides a sequential testing framework using the

Sequential Bayes Factor (SBF) design. The functions calculate the operating characteristics (OC) and the average sample number (ASN), and also conducts sequential tests for a sequentially observed data.

Imports foreach, stats, utils, parallel, doParallel, graphics

License GPL  $(>= 2)$ 

NeedsCompilation no

Repository CRAN

Date/Publication 2022-01-06 12:30:02 UTC

# R topics documented:

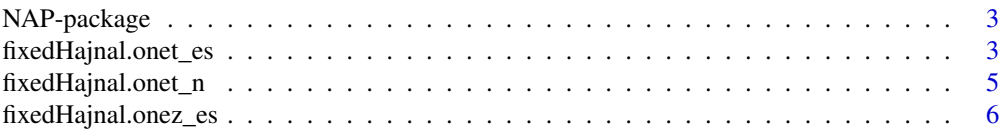

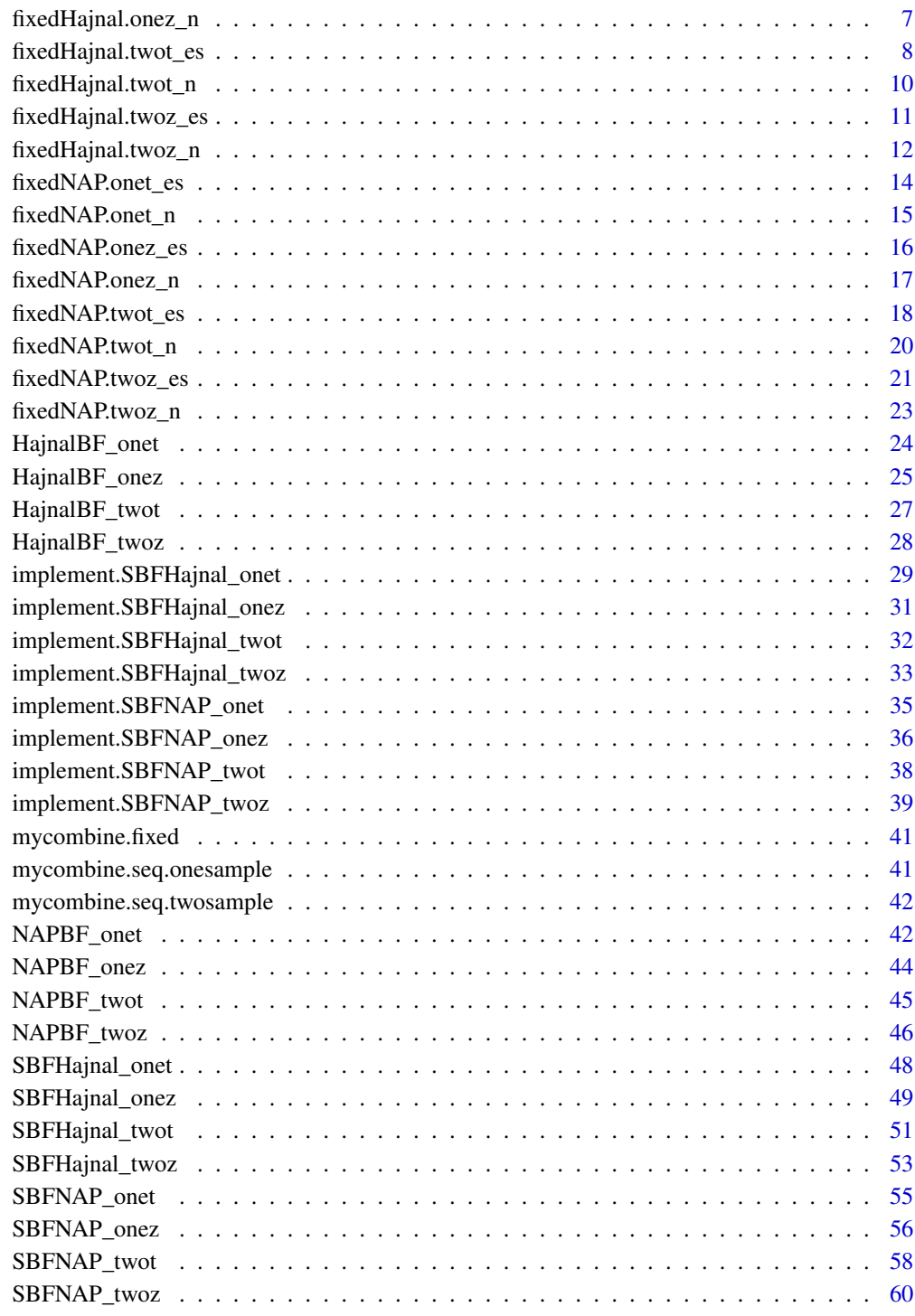

 $\blacksquare$  Index  $\blacksquare$ 

<span id="page-2-0"></span>NAP-package *Non-Local Alternative Priors in Psychology*

#### Description

Conducts Bayesian Hypothesis tests of a point null hypothesis against a two-sided alternative using Non-local Alternative Prior (NAP) for one- and two-sample z- and t-tests (Pramanik and Johnson, 2022). Under the alternative, the NAP is assumed on the standardized effects size in one-sample tests and on their differences in two-sample tests. The package considers two types of NAP densities: (1) the normal moment prior, and (2) the composite alternative. In fixed design tests, the functions calculate the Bayes factors and the expected weight of evidence for varied effect size and sample size. The package also provides a sequential testing framework using the Sequential Bayes Factor (SBF) design. The functions calculate the operating characteristics (OC) and the average sample number (ASN), and also conducts sequential tests for a sequentially observed data.

# Details

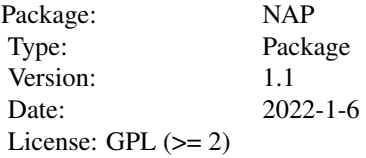

## Author(s)

Sandipan Pramanik [aut, cre], Valen E. Johnson [aut]

Maintainer: Sandipan Pramanik <sandy@stat.tamu.edu>

#### References

Pramanik, S. and Johnson, V. (2022). *Efficient Alternatives for Bayesian Hypothesis Tests in Psychology. Psychological Methods. Just accepted.*

Johnson, V. and Rossell, R. (2010). *On the use of non-local prior densities in Bayesian hypothesis tests. Journal of the Royal Statistical Society: Series B, 72:143-170.* [\[Article\]](https://rss.onlinelibrary.wiley.com/doi/pdf/10.1111/j.1467-9868.2009.00730.x)

fixedHajnal.onet\_es *Fixed-design one-sample* t*-tests using Hajnal's ratio for varied sample sizes*

#### Description

In two-sided fixed design one-sample t-tests with *composite alternative prior* assumed on the standardized effect size  $\mu/\sigma$  under the alternative, this function calculates the expected log(Hajnal's ratio) at a prefixed standardized effect size for a varied range of sample sizes.

## Usage

```
fixedHajnal.onet_es(es = 0, es1 = 0.3, nmin = 20, nmax = 5000,
                    batch.size.increment, nReplicate = 50000)
```
# Arguments

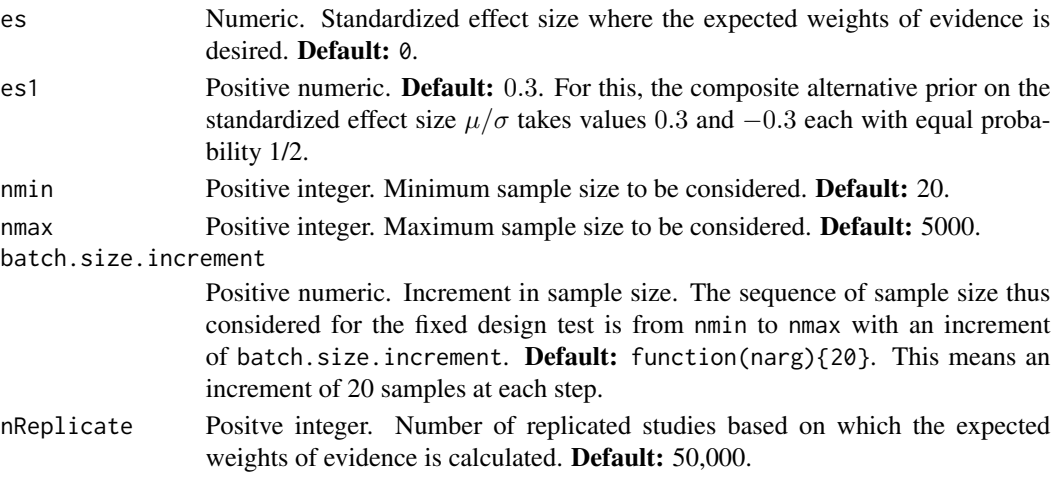

## Value

A list with two components named summary and BF.

\$summary is a data frame with columns n containing the values of sample sizes and avg.logBF containing the expected log(Hajnal's ratios) at those values.

\$BF is a matrix of dimension number of sample sizes considered by nReplicate. Each row contains the Hajnal's ratios at the corresponding sample size in nReplicate replicated studies.

#### Author(s)

Sandipan Pramanik and Valen E. Johnson

## References

Hajnal, J. (1961). *A two-sample sequential t-test.Biometrika, 48:65-75*, [\[Article\].](https://academic.oup.com/biomet/article-abstract/48/1-2/65/227215) Schnuerch, M. and Erdfelder, E. (2020). *A two-sample sequential t-test.Biometrika, 48:65-75*, [\[Ar](https://martinschnuerch.com/wp-content/uploads/2020/08/Schnuerch_Erdfelder_2020.pdf)[ticle\].](https://martinschnuerch.com/wp-content/uploads/2020/08/Schnuerch_Erdfelder_2020.pdf)

# Examples

out = fixedHajnal.onet\_es(nmax = 100)

<span id="page-4-0"></span>fixedHajnal.onet\_n *Fixed-design one-sample* t*-tests using Hajnal's ratio and a pre-fixed sample size*

## Description

In two-sided fixed design one-sample t-tests with *composite alternative prior* assumed on the standardized effect size  $\mu/\sigma$  under the alternative and a prefixed sample size, this function calculates the expected log(Hajnal's ratio) at a varied range of standardized effect sizes.

#### Usage

```
fixedHajnal.onet_n(es1 = 0.3, es = c(0, 0.2, 0.3, 0.5),
                   n.fixed = 20,nReplicate = 50000, nCore)
```
#### Arguments

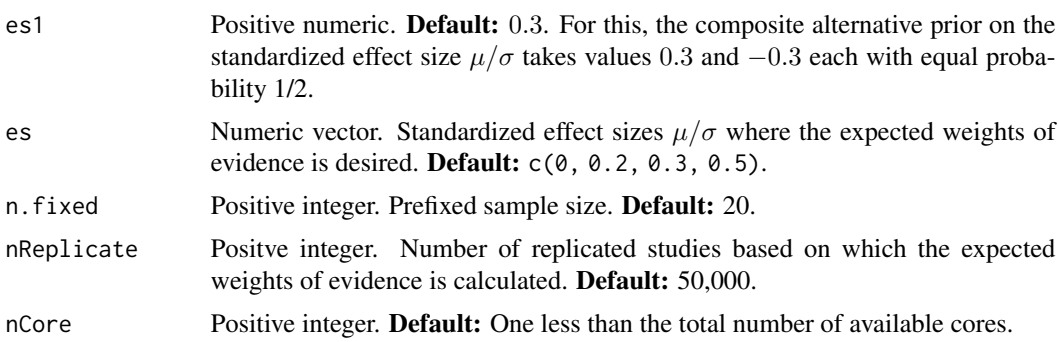

#### Value

A list with two components named summary and BF.

\$summary is a data frame with columns effect.size containing the values in es and avg.logBF containing the expected log(Hajnal's ratios) at those values.

\$BF is a matrix of dimension length(es) by nReplicate. Each row contains the Hajnal's ratios at the corresponding standardized effec size in nReplicate replicated studies.

## Author(s)

Sandipan Pramanik and Valen E. Johnson

#### References

Hajnal, J. (1961). *A two-sample sequential t-test.Biometrika, 48:65-75*, [\[Article\].](https://academic.oup.com/biomet/article-abstract/48/1-2/65/227215) Schnuerch, M. and Erdfelder, E. (2020). *A two-sample sequential t-test.Biometrika, 48:65-75*, [\[Ar](https://martinschnuerch.com/wp-content/uploads/2020/08/Schnuerch_Erdfelder_2020.pdf)[ticle\].](https://martinschnuerch.com/wp-content/uploads/2020/08/Schnuerch_Erdfelder_2020.pdf)

## <span id="page-5-0"></span>Examples

```
out = fixedHajnal.onet_n(n.fixed = 20, es = c(0, 0.3), nCore = 1)
```
fixedHajnal.onez\_es *Fixed-design one-sample* z*-tests using Hajnal's ratio for varied sample sizes*

## Description

In two-sided fixed design one-sample z-tests with *composite alternative prior* assumed on the standardized effect size  $\mu/\sigma_0$  under the alternative, this function calculates the expected log(Hajnal's ratio) at a prefixed standardized effect size for a varied range of sample sizes.

# Usage

```
fixedHajnal.onez_es(es = 0, es1 = 0.3, nmin = 20, nmax = 5000,
                    sigma0 = 1, batch.size.increment, nReplicate = 50000)
```
#### Arguments

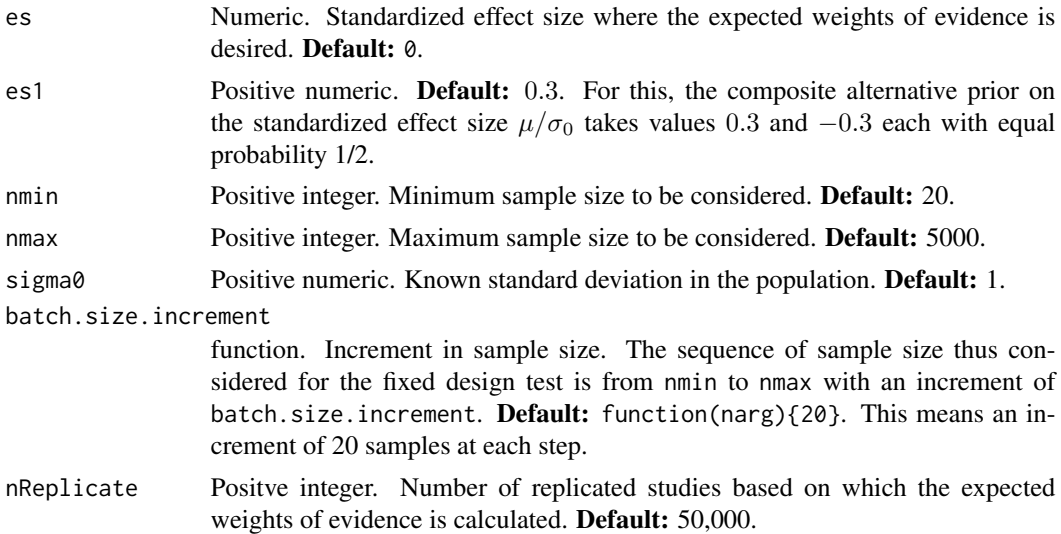

#### Value

A list with two components named summary and BF.

\$summary is a data frame with columns n containing the values of sample sizes and avg.logBF containing the expected log(Hajnal's ratios) at those values.

\$BF is a matrix of dimension number of sample sizes considered by nReplicate. Each row contains the Hajnal's ratios at the corresponding sample size in nReplicate replicated studies.

## <span id="page-6-0"></span>Author(s)

Sandipan Pramanik and Valen E. Johnson

#### References

Hajnal, J. (1961). *A two-sample sequential t-test.Biometrika, 48:65-75*, [\[Article\].](https://academic.oup.com/biomet/article-abstract/48/1-2/65/227215)

Schnuerch, M. and Erdfelder, E. (2020). *A two-sample sequential t-test.Biometrika, 48:65-75*, [\[Ar](https://martinschnuerch.com/wp-content/uploads/2020/08/Schnuerch_Erdfelder_2020.pdf)[ticle\].](https://martinschnuerch.com/wp-content/uploads/2020/08/Schnuerch_Erdfelder_2020.pdf)

## Examples

out = fixedHajnal.onez\_es(nmax = 100)

fixedHajnal.onez\_n *Fixed-design one-sample* z*-tests using Hajnal's ratio and a pre-fixed sample size*

# Description

In two-sided fixed design one-sample z-tests with *composite alternative prior* assumed on the standardized effect size  $\mu/\sigma_0$  under the alternative and a prefixed sample size, this function calculates the expected log(Hajnal's ratio) at a varied range of standardized effect sizes.

#### Usage

fixedHajnal.onez\_n(es1 = 0.3, es =  $c(0, 0.2, 0.3, 0.5)$ , n.fixed =  $20$ , sigma $0 = 1$ , nReplicate = 50000, nCore)

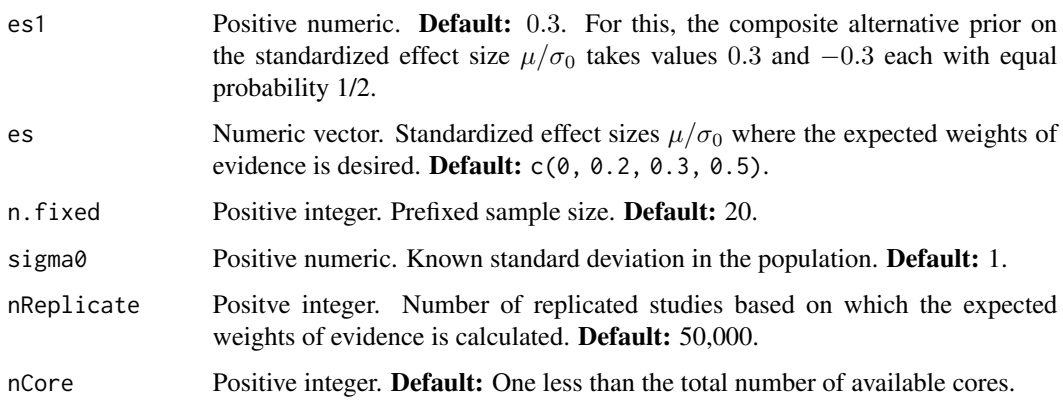

<span id="page-7-0"></span>A list with two components named summary and BF.

\$summary is a data frame with columns effect.size containing the values in es and avg.logBF containing the expected log(Hajnal's ratios) at those values.

\$BF is a matrix of dimension length(es) by nReplicate. Each row contains the Hajnal's ratios at the corresponding standardized effec size in nReplicate replicated studies.

## Author(s)

Sandipan Pramanik and Valen E. Johnson

## References

Hajnal, J. (1961). *A two-sample sequential t-test.Biometrika, 48:65-75*, [\[Article\].](https://academic.oup.com/biomet/article-abstract/48/1-2/65/227215) Schnuerch, M. and Erdfelder, E. (2020). *A two-sample sequential t-test.Biometrika, 48:65-75*, [\[Ar](https://martinschnuerch.com/wp-content/uploads/2020/08/Schnuerch_Erdfelder_2020.pdf)[ticle\].](https://martinschnuerch.com/wp-content/uploads/2020/08/Schnuerch_Erdfelder_2020.pdf)

# Examples

out = fixedHajnal.onez\_n(n.fixed = 20, es =  $c(0, 0.3)$ , nCore = 1)

fixedHajnal.twot\_es *Fixed-design two-sample* t*-tests with NAP for varied sample sizes*

## Description

In two-sided fixed design two-sample t-tests with *composite alternative prior* assumed on the difference between standardized effect sizes  $(\mu_2 - \mu_1)/\sigma$  under the alternative, this function calculates the expected log(Hajnal's ratio) at a prefixed standardized effect size for a varied range of sample sizes.

#### Usage

```
fixedHajnal.twot_es(es = 0, es1 = 0.3, n1min = 20, n2min = 20,
                    n1max = 5000, n2max = 5000,
                    batch1.size.increment, batch2.size.increment,
                    nReplicate = 50000)
```
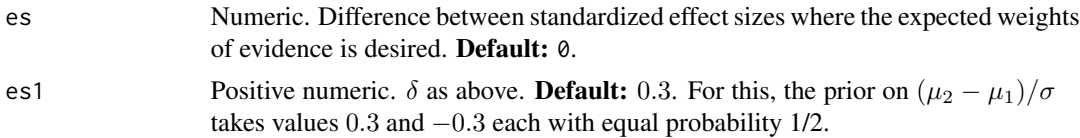

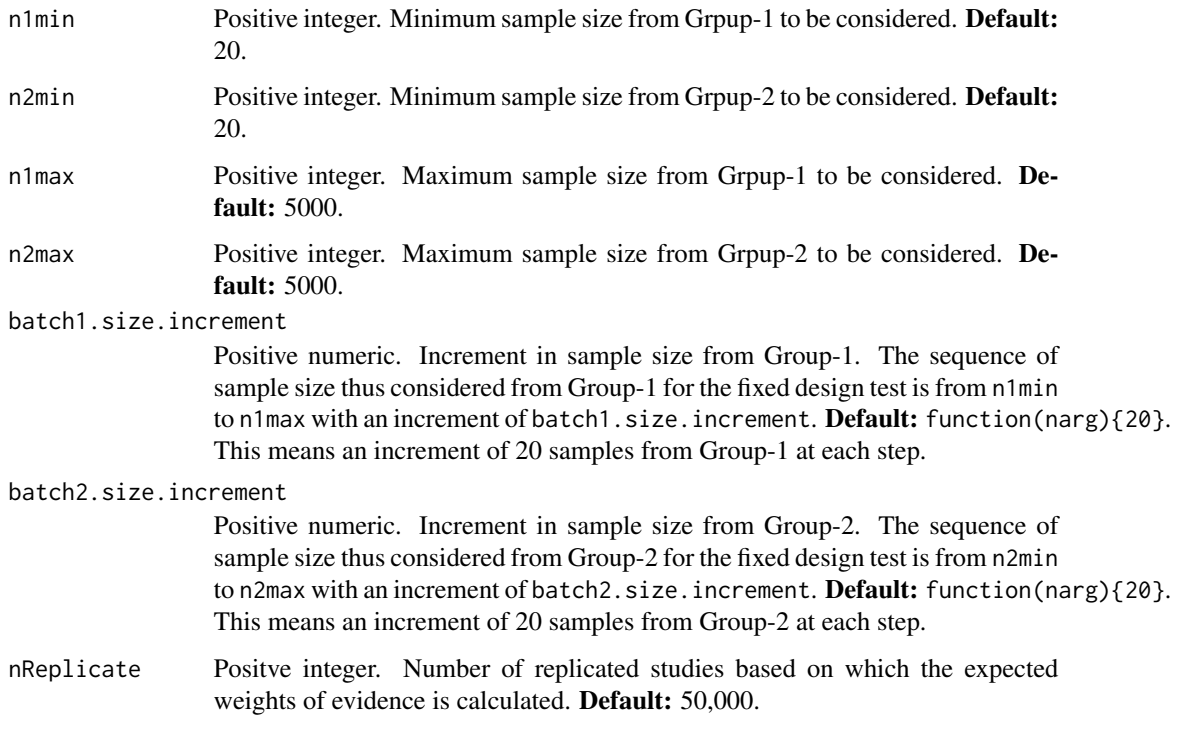

A list with two components named summary and BF.

\$summary is a data frame with columns n containing the values of sample sizes and avg.logBF containing the expected log(Hajnal's ratios) at those values.

\$BF is a matrix of dimension number of sample sizes considered by nReplicate. Each row contains the Hajnal's ratios at the corresponding sample size in nReplicate replicated studies.

# Author(s)

Sandipan Pramanik and Valen E. Johnson

## References

Hajnal, J. (1961). *A two-sample sequential t-test.Biometrika, 48:65-75*, [\[Article\].](https://academic.oup.com/biomet/article-abstract/48/1-2/65/227215)

Schnuerch, M. and Erdfelder, E. (2020). *A two-sample sequential t-test.Biometrika, 48:65-75*, [\[Ar](https://martinschnuerch.com/wp-content/uploads/2020/08/Schnuerch_Erdfelder_2020.pdf)[ticle\].](https://martinschnuerch.com/wp-content/uploads/2020/08/Schnuerch_Erdfelder_2020.pdf)

# Examples

out = fixedHajnal.twot\_es(n1max = 100, n2max = 100)

<span id="page-9-0"></span>

# Description

In two-sided fixed design two-sample t-tests with *composite alternative prior* assumed on the standardized effect size  $(\mu_2 - \mu_1)/\sigma$  under the alternative and a prefixed sample size, this function calculates the expected log(Hajnal's ratio) at a varied range of differences between standardized effect sizes.

#### Usage

fixedHajnal.twot\_n(es1 = 0.3, es =  $c(0, 0.2, 0.3, 0.5)$ , n1.fixed = 20, n2.fixed = 20, nReplicate = 50000, nCore)

# Arguments

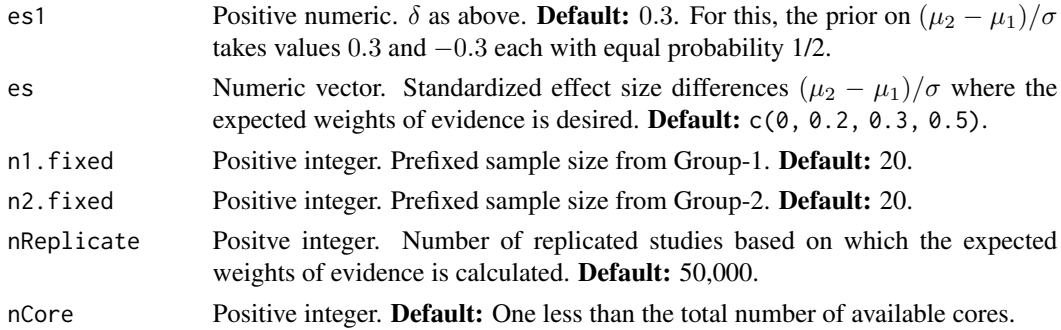

# Value

A list with two components named summary and BF.

\$summary is a data frame with columns effect.size containing the values in es and avg.logBF containing the expected log(Hajnal's ratios) at those values.

\$BF is a matrix of dimension length(es) by nReplicate. Each row contains the Hajnal's ratios at the corresponding standardized effec size in nReplicate replicated studies.

## Author(s)

Sandipan Pramanik and Valen E. Johnson

#### References

Hajnal, J. (1961). *A two-sample sequential t-test.Biometrika, 48:65-75*, [\[Article\].](https://academic.oup.com/biomet/article-abstract/48/1-2/65/227215) Schnuerch, M. and Erdfelder, E. (2020). *A two-sample sequential t-test.Biometrika, 48:65-75*, [\[Ar](https://martinschnuerch.com/wp-content/uploads/2020/08/Schnuerch_Erdfelder_2020.pdf)[ticle\].](https://martinschnuerch.com/wp-content/uploads/2020/08/Schnuerch_Erdfelder_2020.pdf)

# <span id="page-10-0"></span>Examples

```
out = fixedHajnal.twot_n(n1.fixed = 20, n2.fixed = 20, es = c(0, 0.3), nCore = 1)
```
fixedHajnal.twoz\_es *Fixed-design two-sample* z*-tests with NAP for varied sample sizes*

## Description

In two-sided fixed design two-sample z-tests with *composite alternative prior* assumed on the difference between standardized effect sizes  $(\mu_2-\mu_1)/\sigma_0$  under the alternative, this function calculates the expected log(Hajnal's ratio) at a prefixed standardized effect size for a varied range of sample sizes.

## Usage

```
fixedHajnal.twoz_es(es = 0, es1 = 0.3, n1min = 20, n2min = 20,
                   n1max = 5000, n2max = 5000, signa0 = 1,
                   batch1.size.increment, batch2.size.increment,
                    nReplicate = 50000)
```
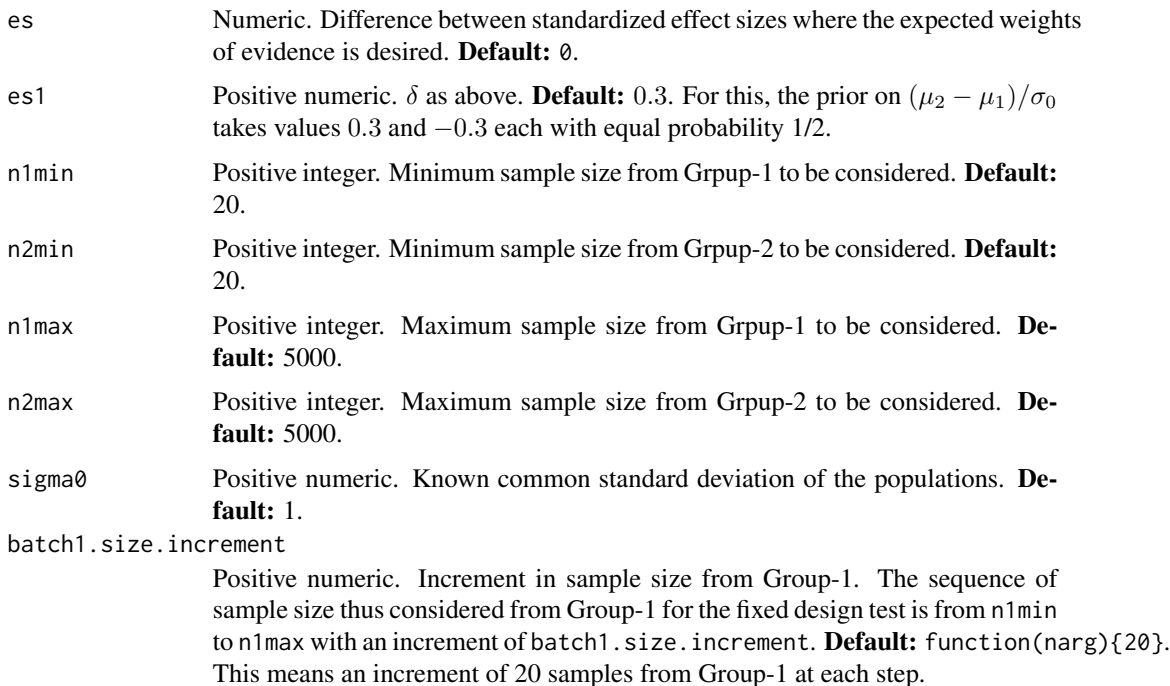

<span id="page-11-0"></span>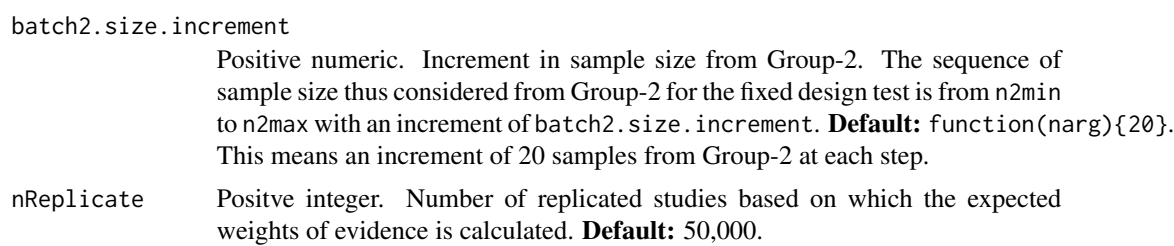

A list with two components named summary and BF.

\$summary is a data frame with columns n containing the values of sample sizes and avg.logBF containing the expected log(Hajnal's ratios) at those values.

\$BF is a matrix of dimension number of sample sizes considered by nReplicate. Each row contains the Hajnal's ratios at the corresponding sample size in nReplicate replicated studies.

## Author(s)

Sandipan Pramanik and Valen E. Johnson

#### References

Hajnal, J. (1961). *A two-sample sequential t-test.Biometrika, 48:65-75*, [\[Article\].](https://academic.oup.com/biomet/article-abstract/48/1-2/65/227215)

Schnuerch, M. and Erdfelder, E. (2020). *A two-sample sequential t-test.Biometrika, 48:65-75*, [\[Ar](https://martinschnuerch.com/wp-content/uploads/2020/08/Schnuerch_Erdfelder_2020.pdf)[ticle\].](https://martinschnuerch.com/wp-content/uploads/2020/08/Schnuerch_Erdfelder_2020.pdf)

#### Examples

out = fixedHajnal.twoz\_es(n1max = 100, n2max = 100)

fixedHajnal.twoz\_n *Fixed-design two-sample* z*-tests using Hajnal's ratio and a pre-fixed sample size*

## Description

In two-sided fixed design two-sample z-tests with *composite alternative prior* assumed on the standardized effect size  $(\mu_2 - \mu_1)/\sigma_0$  under the alternative and a prefixed sample size, this function calculates the expected log(Hajnal's ratio) at a varied range of differences between standardized effect sizes.

#### Usage

```
fixedHajnal.twoz_n(es1 = 0.3, es = c(0, 0.2, 0.3, 0.5),
                  n1.fixed = 20, n2.fixed = 20, sigma0 = 1,
                  nReplicate = 50000, nCore)
```
## Arguments

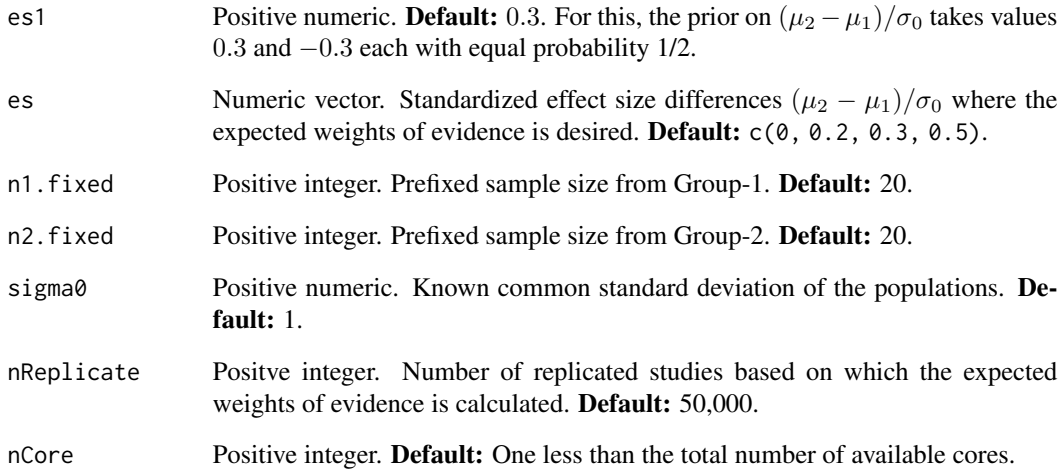

## Value

A list with two components named summary and BF.

\$summary is a data frame with columns effect.size containing the values in es and avg.logBF containing the expected log(Hajnal's ratios) at those values.

\$BF is a matrix of dimension length(es) by nReplicate. Each row contains the Hajnal's ratios at the corresponding standardized effec size in nReplicate replicated studies.

## Author(s)

Sandipan Pramanik and Valen E. Johnson

# References

Hajnal, J. (1961). *A two-sample sequential t-test.Biometrika, 48:65-75*, [\[Article\].](https://academic.oup.com/biomet/article-abstract/48/1-2/65/227215)

Schnuerch, M. and Erdfelder, E. (2020). *A two-sample sequential t-test.Biometrika, 48:65-75*, [\[Ar](https://martinschnuerch.com/wp-content/uploads/2020/08/Schnuerch_Erdfelder_2020.pdf)[ticle\].](https://martinschnuerch.com/wp-content/uploads/2020/08/Schnuerch_Erdfelder_2020.pdf)

## Examples

out = fixedHajnal.twoz\_n(n1.fixed = 20, n2.fixed = 20, es =  $c(0, 0.3)$ , nCore = 1)

<span id="page-13-0"></span>

# Description

In two-sided fixed design one-sample t-tests with *normal moment prior* assumed on the standardized effect size  $\mu/\sigma$  under the alternative, this function calculates the expected weights of evidence (that is, expected log(Bayes Factor)) of the test at a prefixed standardized effect size for a varied range of sample sizes.

#### Usage

```
fixedNAP.onet_es(es = 0, nmin = 20, nmax = 5000,
                 tau.NAP = 0.3/\sqrt{(2)},
                 batch.size.increment, nReplicate = 50000)
```
# Arguments

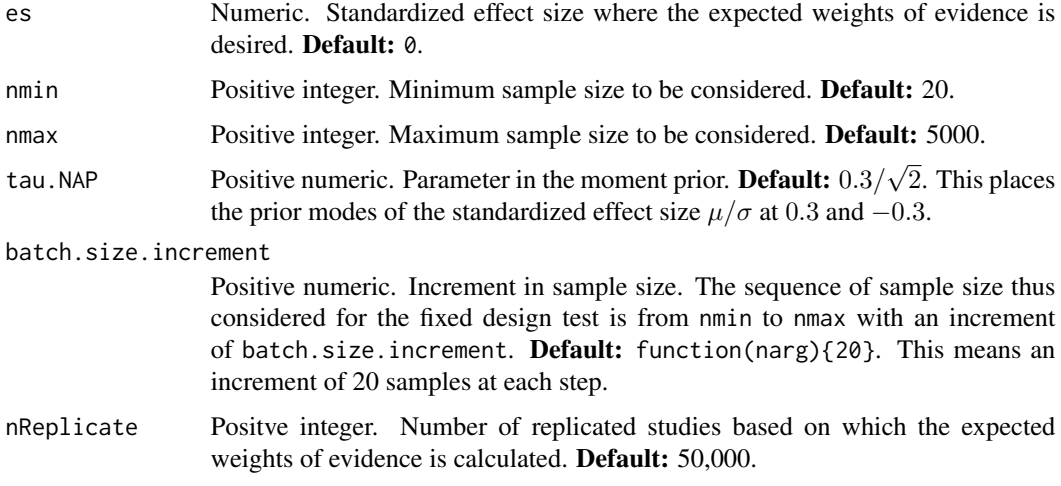

#### Value

A list with two components named summary and BF.

\$summary is a data frame with columns n containing the values of sample sizes and avg.logBF containing the expected weight of evidence values at those values.

\$BF is a matrix of dimension number of sample sizes considered by nReplicate. Each row contains the Bayes factor values at the corresponding sample size in nReplicate replicated studies.

## Author(s)

Sandipan Pramanik and Valen E. Johnson

#### <span id="page-14-0"></span>fixedNAP.onet\_n 15

#### References

Pramanik, S. and Johnson, V. (2022). *Efficient Alternatives for Bayesian Hypothesis Tests in Psychology. Psychological Methods. Just accepted.*

Johnson, V. and Rossell, R. (2010). *On the use of non-local prior densities in Bayesian hypothesis tests. Journal of the Royal Statistical Society: Series B, 72:143-170.* [\[Article\]](https://rss.onlinelibrary.wiley.com/doi/pdf/10.1111/j.1467-9868.2009.00730.x)

#### Examples

out = fixedNAP.onet\_es(nmax = 100)

fixedNAP.onet\_n *Fixed-design one-sample* t*-tests with NAP and a pre-fixed sample size*

## Description

In two-sided fixed design one-sample t-tests with *normal moment prior* assumed on the standardized effect size  $\mu/\sigma$  under the alternative and a prefixed sample size, this function calculates the expected weights of evidence (that is, expected log(Bayes Factor)) of the test at a varied range of standardized effect sizes.

#### Usage

fixedNAP.onet\_n(es =  $c(0, 0.2, 0.3, 0.5)$ , n.fixed =  $20$ , tau.NAP =  $0.3/\sqrt{(2)}$ , nReplicate = 50000, nCore)

## Arguments

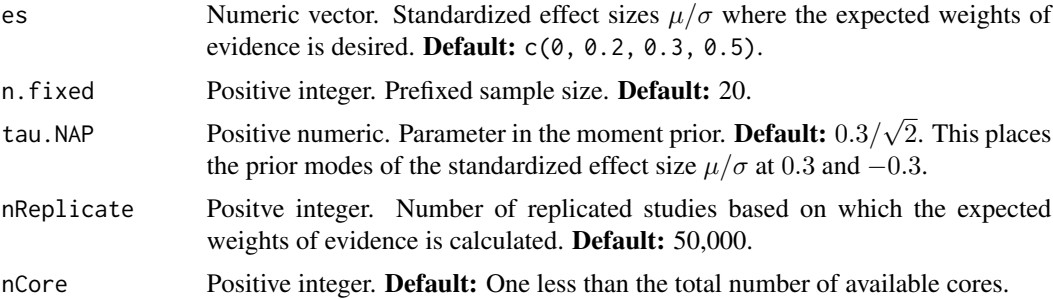

#### Value

A list with two components named summary and BF.

\$summary is a data frame with columns effect.size containing the values in es and avg.logBF containing the expected weight of evidence values at those values.

\$BF is a matrix of dimension length(es) by nReplicate. Each row contains the Bayes factor values at the corresponding standardized effec size in nReplicate replicated studies.

#### <span id="page-15-0"></span>Author(s)

Sandipan Pramanik and Valen E. Johnson

#### References

Pramanik, S. and Johnson, V. (2022). *Efficient Alternatives for Bayesian Hypothesis Tests in Psychology. Psychological Methods. Just accepted.*

Johnson, V. and Rossell, R. (2010). *On the use of non-local prior densities in Bayesian hypothesis tests. Journal of the Royal Statistical Society: Series B, 72:143-170.* [\[Article\]](https://rss.onlinelibrary.wiley.com/doi/pdf/10.1111/j.1467-9868.2009.00730.x)

## Examples

out = fixedNAP.onet\_n(n.fixed =  $20$ , es =  $c(0, 0.3)$ , nCore = 1)

fixedNAP.onez\_es *Fixed-design one-sample* z*-tests with NAP for varied sample sizes*

#### Description

In two-sided fixed design one-sample z-tests with *normal moment prior* assumed on the standardized effect size  $\mu/\sigma_0$  under the alternative, this function calculates the expected weights of evidence (that is, expected log(Bayes Factor)) of the test at a prefixed standardized effect size for a varied range of sample sizes.

#### Usage

fixedNAP.onez\_es(es =  $0$ , nmin =  $20$ , nmax =  $5000$ , tau.NAP =  $0.3/\sqrt{2}$ , sigma $0 = 1$ , batch.size.increment, nReplicate = 50000)

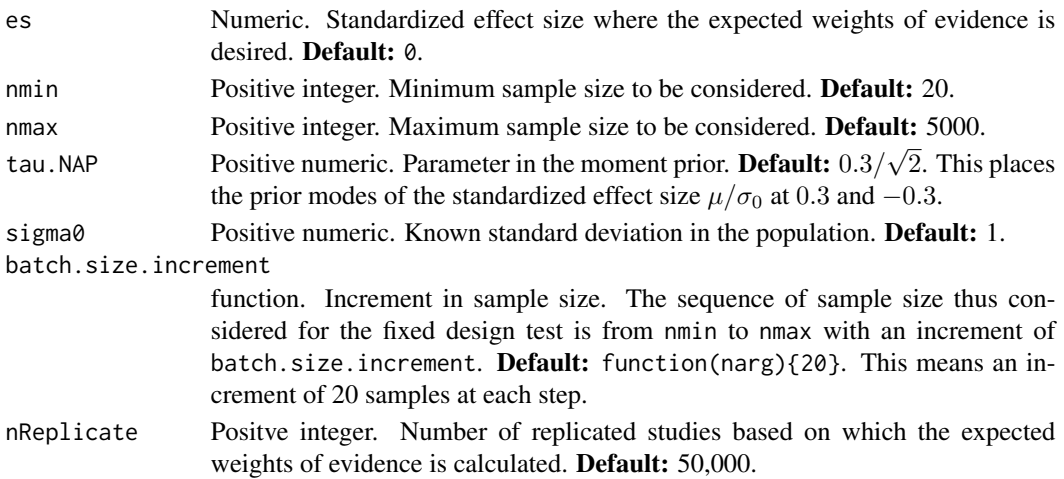

<span id="page-16-0"></span>A list with two components named summary and BF.

\$summary is a data frame with columns n containing the values of sample sizes and avg.logBF containing the expected weight of evidence values at those values.

\$BF is a matrix of dimension number of sample sizes considered by nReplicate. Each row contains the Bayes factor values at the corresponding sample size in nReplicate replicated studies.

#### Author(s)

Sandipan Pramanik and Valen E. Johnson

# References

Pramanik, S. and Johnson, V. (2022). *Efficient Alternatives for Bayesian Hypothesis Tests in Psychology. Psychological Methods. Just accepted.*

Johnson, V. and Rossell, R. (2010). *On the use of non-local prior densities in Bayesian hypothesis tests. Journal of the Royal Statistical Society: Series B, 72:143-170.* [\[Article\]](https://rss.onlinelibrary.wiley.com/doi/pdf/10.1111/j.1467-9868.2009.00730.x)

## Examples

out = fixedNAP.onez\_es(nmax = 100)

fixedNAP.onez\_n *Fixed-design one-sample* z*-tests with NAP and a pre-fixed sample size*

#### Description

In two-sided fixed design one-sample z-tests with *normal moment prior* assumed on the standardized effect size  $\mu/\sigma_0$  under the alternative and a prefixed sample size, this function calculates the expected weights of evidence (that is, expected log(Bayes Factor)) of the test at a varied range of standardized effect sizes.

#### Usage

fixedNAP.onez\_n(es =  $c(0, 0.2, 0.3, 0.5)$ , n.fixed = 20, tau.NAP =  $0.3/\sqrt{2}$ , sigma $0 = 1$ , nReplicate = 50000, nCore)

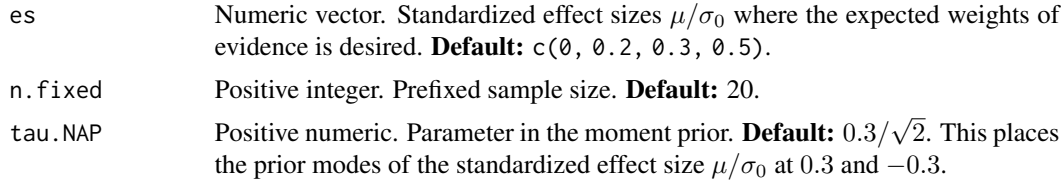

<span id="page-17-0"></span>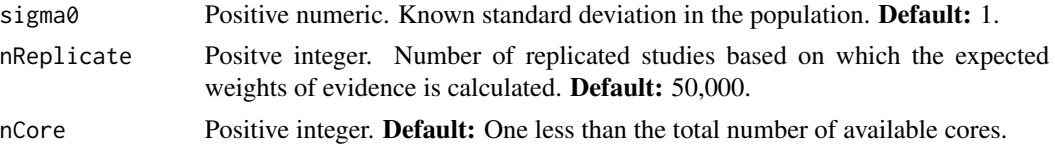

A list with two components named summary and BF.

\$summary is a data frame with columns effect.size containing the values in es and avg.logBF containing the expected weight of evidence values at those values.

\$BF is a matrix of dimension length(es) by nReplicate. Each row contains the Bayes factor values at the corresponding standardized effec size in nReplicate replicated studies.

#### Author(s)

Sandipan Pramanik and Valen E. Johnson

## References

Pramanik, S. and Johnson, V. (2022). *Efficient Alternatives for Bayesian Hypothesis Tests in Psychology. Psychological Methods. Just accepted.*

Johnson, V. and Rossell, R. (2010). *On the use of non-local prior densities in Bayesian hypothesis tests. Journal of the Royal Statistical Society: Series B, 72:143-170.* [\[Article\]](https://rss.onlinelibrary.wiley.com/doi/pdf/10.1111/j.1467-9868.2009.00730.x)

#### Examples

out = fixedNAP.onez\_n(n.fixed =  $20$ , es =  $c(0, 0.3)$ , nCore = 1)

fixedNAP.twot\_es *Fixed-design two-sample* t*-tests with NAP for varied sample sizes*

#### Description

In two-sided fixed design two-sample t-tests with *normal moment prior* assumed on the difference between standardized effect sizes  $(\mu_2 - \mu_1)/\sigma$  under the alternative, this function calculates the expected weights of evidence (that is, expected log(Bayes Factor)) of the test at a prefixed differences between standardized effect size for a varied range of sample sizes.

## Usage

```
fixedNAP.twot_es(es = 0, n1min = 20, n2min = 20,
                 n1max = 5000, n2max = 5000,
                 tau.NAP = 0.3/\sqrt{(2)},
                 batch1.size.increment, batch2.size.increment,
                 nReplicate = 50000)
```
## Arguments

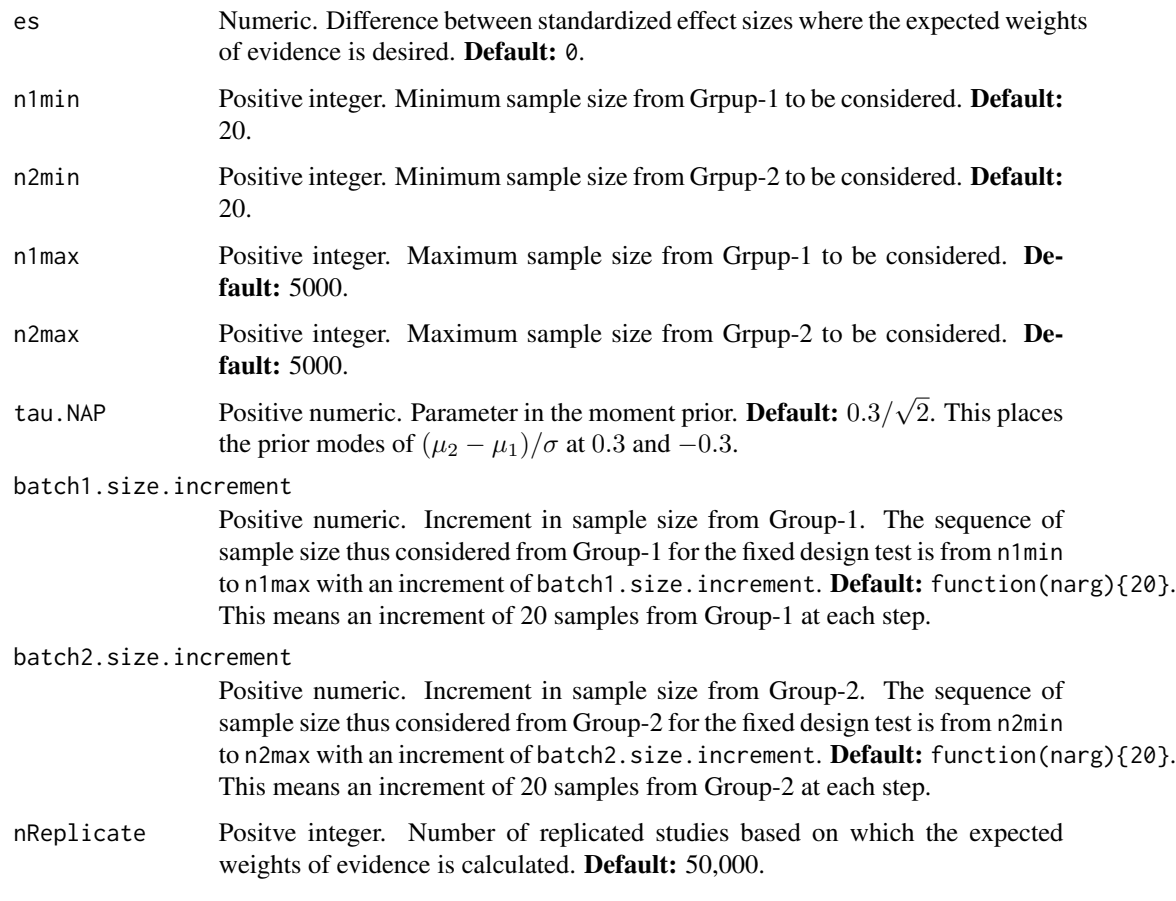

# Details

n1min, n1max, batch1.size.increment, and n2min, n2max, batch2.size.increment should be chosen such that the length of sample sizes considered from Group 1 and 2 are equal.

# Value

A list with two components named summary and BF.

\$summary is a data frame with columns n1 containing the sample sizes from Group-1, n2 containing the sample sizes from Group-2, and avg.logBF containing the expected weight of evidence values at those values.

\$BF is a matrix of dimension number of sample sizes considered by nReplicate. Each row contains the Bayes factor values at the corresponding sample size in nReplicate replicated studies.

## Author(s)

Sandipan Pramanik and Valen E. Johnson

#### <span id="page-19-0"></span>References

Pramanik, S. and Johnson, V. (2022). *Efficient Alternatives for Bayesian Hypothesis Tests in Psychology. Psychological Methods. Just accepted.*

Johnson, V. and Rossell, R. (2010). *On the use of non-local prior densities in Bayesian hypothesis tests. Journal of the Royal Statistical Society: Series B, 72:143-170.* [\[Article\]](https://rss.onlinelibrary.wiley.com/doi/pdf/10.1111/j.1467-9868.2009.00730.x)

# Examples

out =  $fixedNAP.twot-es(n1max = 100, n2max = 100)$ 

fixedNAP.twot\_n *Fixed-design two-sample* t*-tests with NAP and a pre-fixed sample size*

#### Description

In two-sided fixed design two-sample t-tests with *normal moment prior* assumed on the difference between standardized effect sizes  $(\mu_2 - \mu_1)/\sigma$  under the alternative and a prefixed sample size, this function calculates the expected weights of evidence (that is, expected log(Bayes Factor)) of the test at a varied range of differences between standardized effect sizes.

#### Usage

$$
fixedNAP.twot_n(es = c(0, 0.2, 0.3, 0.5), n1.fixed = 20, n2.fixed = 20, tau.NAP = 0.3/sqrt(2), nReplace = 50000, nCore)
$$

## Arguments

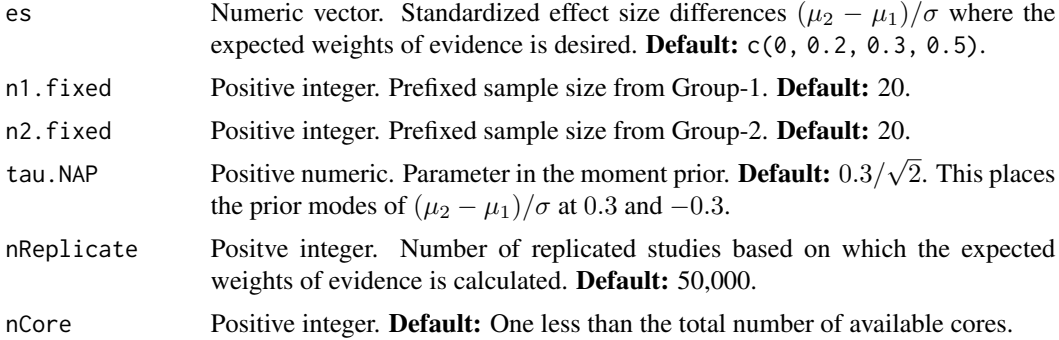

#### Value

A list with two components named summary and BF.

\$summary is a data frame with columns effect.size containing the values in es and avg.logBF containing the expected weight of evidence values at those values.

\$BF is a matrix of dimension length(es) by nReplicate. Each row contains the Bayes factor values at the corresponding standardized effec size differences in nReplicate replicated studies.

## <span id="page-20-0"></span>fixedNAP.twoz\_es 21

#### Author(s)

Sandipan Pramanik and Valen E. Johnson

#### References

Pramanik, S. and Johnson, V. (2022). *Efficient Alternatives for Bayesian Hypothesis Tests in Psychology. Psychological Methods. Just accepted.*

Johnson, V. and Rossell, R. (2010). *On the use of non-local prior densities in Bayesian hypothesis tests. Journal of the Royal Statistical Society: Series B, 72:143-170.* [\[Article\]](https://rss.onlinelibrary.wiley.com/doi/pdf/10.1111/j.1467-9868.2009.00730.x)

## Examples

```
out = fixedNAP.twot_n(n1.fixed = 20, n2.fixed = 20, es = c(0, 0.3), nCore = 1)
```
fixedNAP.twoz\_es *Fixed-design two-sample* z*-tests with NAP for varied sample sizes*

# Description

In two-sided fixed design two-sample z-tests with *normal moment prior* assumed on the difference between standardized effect sizes  $(\mu_2-\mu_1)/\sigma_0$  under the alternative, this function calculates the expected weights of evidence (that is, expected log(Bayes Factor)) of the test at a prefixed differences between standardized effect size for a varied range of sample sizes.

## Usage

```
fixedNAP.twoz_es(es = 0, n1min = 20, n2min = 20,
                 n1max = 5000, n2max = 5000,
                 tau.NAP = 0.3/sqrt(2), sigma0 = 1,
                 batch1.size.increment, batch2.size.increment,
                 nReplicate = 50000)
```
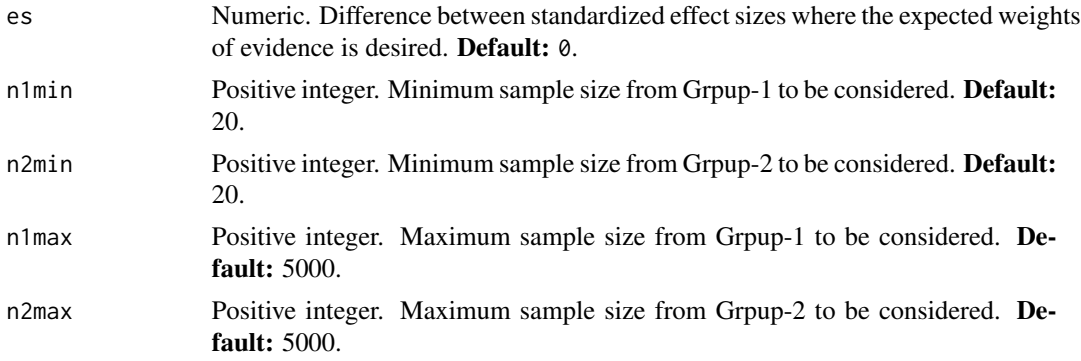

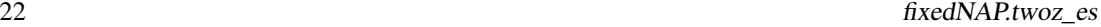

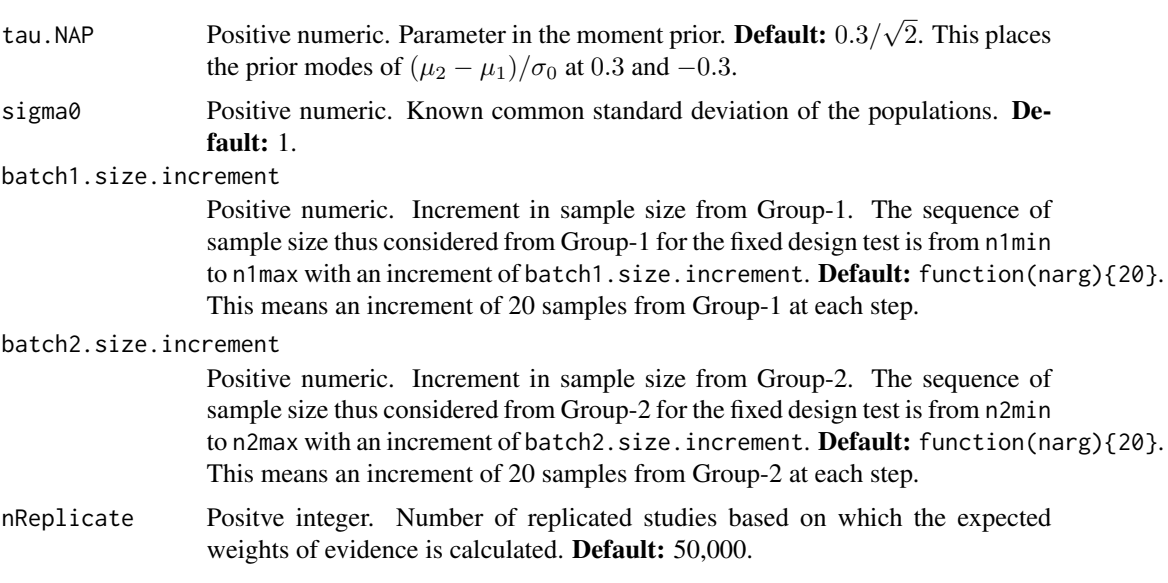

# Details

n1min, n1max, batch1.size.increment, and n2min, n2max, batch2.size.increment should be chosen such that the length of sample sizes considered from Group 1 and 2 are equal.

## Value

A list with two components named summary and BF.

\$summary is a data frame with columns n1 containing the sample sizes from Group-1, n2 containing the sample sizes from Group-2, and avg. logBF containing the expected weight of evidence values at those values.

\$BF is a matrix of dimension number of sample sizes considered by nReplicate. Each row contains the Bayes factor values at the corresponding sample size in nReplicate replicated studies.

#### Author(s)

Sandipan Pramanik and Valen E. Johnson

# References

Pramanik, S. and Johnson, V. (2022). *Efficient Alternatives for Bayesian Hypothesis Tests in Psychology. Psychological Methods. Just accepted.*

Johnson, V. and Rossell, R. (2010). *On the use of non-local prior densities in Bayesian hypothesis tests. Journal of the Royal Statistical Society: Series B, 72:143-170.* [\[Article\]](https://rss.onlinelibrary.wiley.com/doi/pdf/10.1111/j.1467-9868.2009.00730.x)

#### Examples

out =  $fixedNAP.twoz-es(n1max = 100, n2max = 100)$ 

# <span id="page-22-0"></span>Description

In two-sided fixed design two-sample z-tests with *normal moment prior* assumed on the difference between standardized effect sizes  $(\mu_2 - \mu_1)/\sigma_0$  under the alternative and a prefixed sample size, this function calculates the expected weights of evidence (that is, expected log(Bayes Factor)) of the test at a varied range of differences between standardized effect sizes.

#### Usage

fixedNAP.twoz\_n(es =  $c(0, 0.2, 0.3, 0.5)$ , n1.fixed = 20, n2.fixed = 20, tau.NAP =  $0.3/\sqrt{2}$ , sigma $0 = 1$ , nReplicate = 50000, nCore)

## Arguments

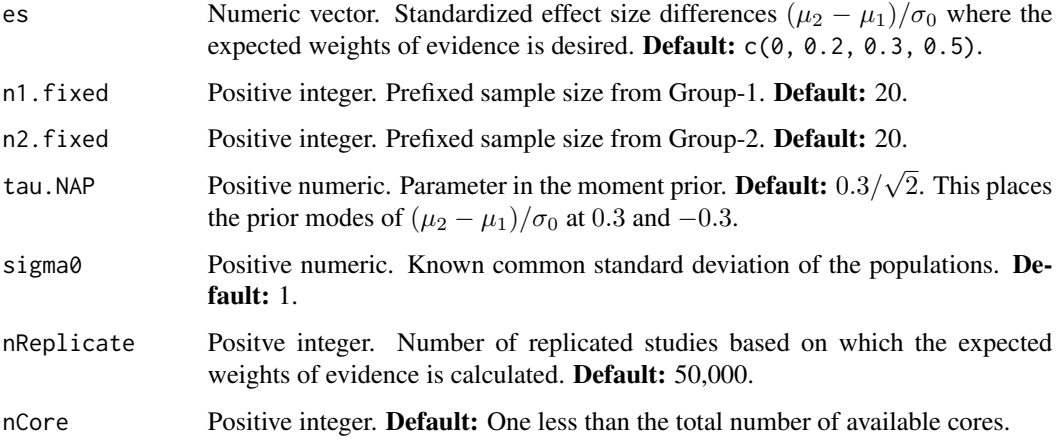

## Value

A list with two components named summary and BF.

\$summary is a data frame with columns effect.size containing the values in es and avg.logBF containing the expected weight of evidence values at those values.

\$BF is a matrix of dimension length(es) by nReplicate. Each row contains the Bayes factor values at the corresponding standardized effec size differences in nReplicate replicated studies.

#### Author(s)

Sandipan Pramanik and Valen E. Johnson

#### <span id="page-23-0"></span>References

Pramanik, S. and Johnson, V. (2022). *Efficient Alternatives for Bayesian Hypothesis Tests in Psychology. Psychological Methods. Just accepted.*

Johnson, V. and Rossell, R. (2010). *On the use of non-local prior densities in Bayesian hypothesis tests. Journal of the Royal Statistical Society: Series B, 72:143-170.* [\[Article\]](https://rss.onlinelibrary.wiley.com/doi/pdf/10.1111/j.1467-9868.2009.00730.x)

## Examples

out = fixedNAP.twoz\_n(n1.fixed = 20, n2.fixed = 20, es =  $c(0, 0.3)$ , nCore = 1)

HajnalBF\_onet *Hajnal's ratio in one-sample* t *tests*

## Description

In a  $N(\mu, \sigma^2)$  population with unknown variance  $\sigma^2$ , consider the two-sided one-sample z-test for testing the point null hypothesis  $H_0$ :  $\mu = 0$  against  $H_1$ :  $\mu \neq 0$ . Based on an observed data, this function calculates the Hajnal's ratio in favor of  $H_1$  when the prior assumed on the standardized effect size  $\mu/\sigma$  under the alternative places equal probability at  $+\delta$  and  $-\delta$  ( $\delta > 0$  prefixed).

# Usage

```
HajnalBF_onet(obs, nObs, mean.obs, sd.obs, test.statistic, es1 = 0.3)
```
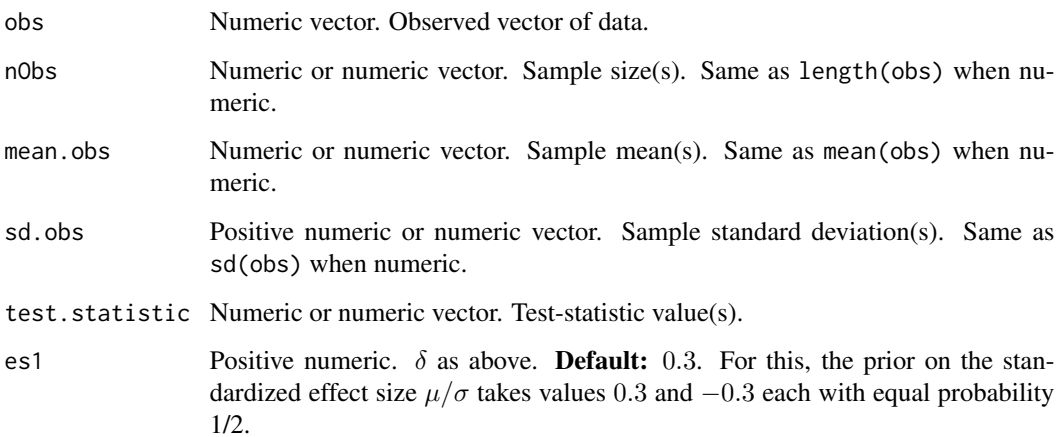

## <span id="page-24-0"></span>HajnalBF\_onez 25

## Details

- Users can either specify obs, or nObs, mean.obs and sd.obs, or nObs and test.statistic.
- If obs is provided, it returns the corresponding Bayes factor value.
- If nObs, mean.obs and sd.obs are provided, the function is vectorized over the arguments. Bayes factor values corresponding to the values therein are returned.
- If nObs and test.statistic are provided, the function is vectorized over the arguments. Bayes factor values corresponding to the values therein are returned.

#### Value

Positive numeric or numeric vector. The Hajnal's ratio(s).

#### Author(s)

Sandipan Pramanik and Valen E. Johnson

#### References

Hajnal, J. (1961). *A two-sample sequential t-test.Biometrika, 48:65-75*, [\[Article\].](https://academic.oup.com/biomet/article-abstract/48/1-2/65/227215)

Schnuerch, M. and Erdfelder, E. (2020). *A two-sample sequential t-test.Biometrika, 48:65-75*, [\[Ar](https://martinschnuerch.com/wp-content/uploads/2020/08/Schnuerch_Erdfelder_2020.pdf)[ticle\].](https://martinschnuerch.com/wp-content/uploads/2020/08/Schnuerch_Erdfelder_2020.pdf)

## Examples

HajnalBF\_onet(obs = rnorm(100))

HajnalBF\_onez *Hajnal's ratio in one-sample* z *tests*

# Description

In a  $N(\mu, \sigma_0^2)$  population with known variance  $\sigma_0^2$ , consider the two-sided one-sample z-test for testing the point null hypothesis  $H_0$ :  $\mu = 0$  against  $H_1$ :  $\mu \neq 0$ . Based on an observed data, this function calculates the Hajnal's ratio in favor of  $H_1$  when the prior assumed on the standardized effect size  $\mu/\sigma_0$  under the alternative places equal probability at  $+\delta$  and  $-\delta$  ( $\delta > 0$  prefixed).

#### Usage

```
HajnalBF_onez(obs, nObs, mean.obs, test.statistic,
              es1 = 0.3, sigma0 = 1)
```
# Arguments

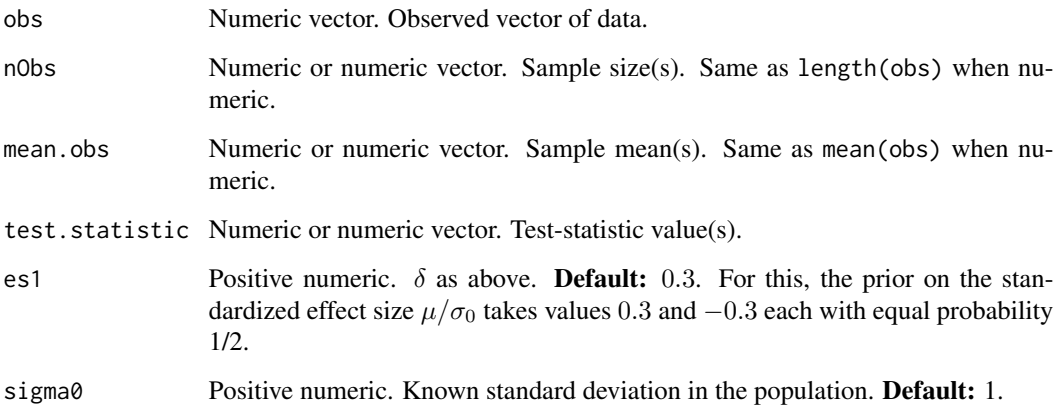

## Details

- Users can either specify obs, or nObs and mean.obs, or nObs and test.statistic.
- If obs is provided, it returns the corresponding Bayes factor value.
- If nObs and mean.obs are provided, the function is vectorized over both arguments. Bayes factor values corresponding to the values therein are returned.
- If nObs and test.statistic are provided, the function is vectorized over both arguments. Bayes factor values corresponding to the values therein are returned.

#### Value

Positive numeric or numeric vector. The Hajnal's ratio(s).

# Author(s)

Sandipan Pramanik and Valen E. Johnson

## References

Hajnal, J. (1961). *A two-sample sequential t-test.Biometrika, 48:65-75*, [\[Article\].](https://academic.oup.com/biomet/article-abstract/48/1-2/65/227215)

Schnuerch, M. and Erdfelder, E. (2020). *A two-sample sequential t-test.Biometrika, 48:65-75*, [\[Ar](https://martinschnuerch.com/wp-content/uploads/2020/08/Schnuerch_Erdfelder_2020.pdf)[ticle\].](https://martinschnuerch.com/wp-content/uploads/2020/08/Schnuerch_Erdfelder_2020.pdf)

## Examples

HajnalBF\_onez(obs = rnorm(100))

<span id="page-26-0"></span>

## **Description**

In case of two independent populations  $N(\mu_1, \sigma^2)$  and  $N(\mu_2, \sigma^2)$  with unknown common variance  $\sigma^2$ , consider the two-sample t-test for testing the point null hypothesis of difference in their means  $H_0: \mu_2 - \mu_1 = 0$  against  $H_1: \mu_2 - \mu_1 \neq 0$ . Based on an observed data, this function calculates the Hajnal's ratio in favor of  $H_1$  when the prior assumed under the alternative on the difference between standardized effect sizes  $(\mu_2 - \mu_1)/\sigma$  places equal probability at  $+\delta$  and  $-\delta$  ( $\delta > 0$  prefixed).

#### Usage

HajnalBF\_twot(obs1, obs2, n1Obs, n2Obs, mean.obs1, mean.obs2, sd.obs1, sd.obs2, test.statistic,  $es1 = 0.3$ )

# Arguments

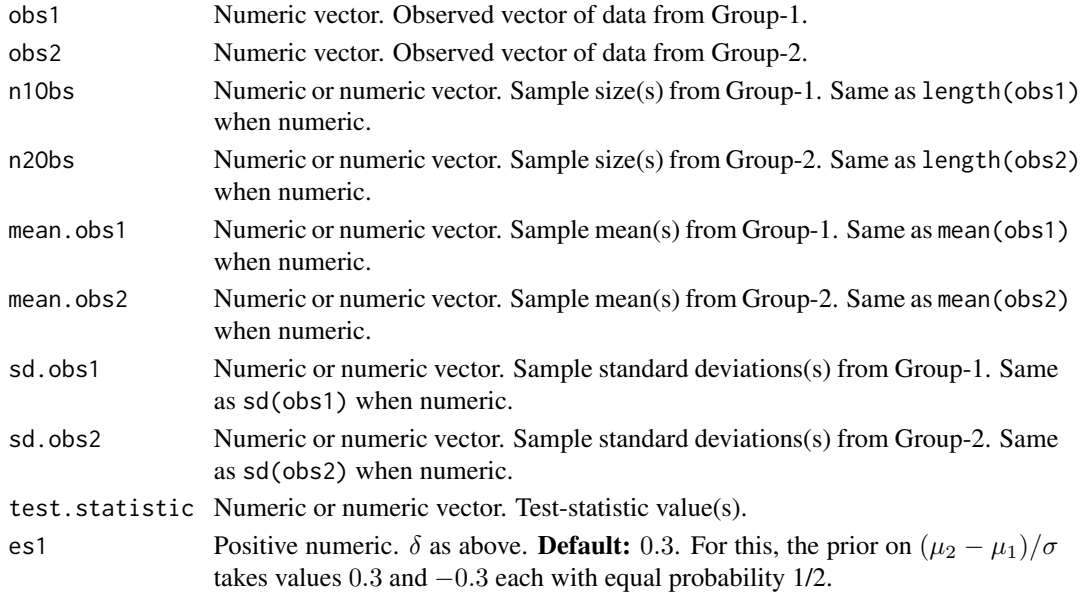

## Details

- A user can either specify obs1 and obs2, or n1Obs, n2Obs, mean.obs1, mean.obs2, sd.obs1 and sd.obs2, or n1Obs, n2Obs, and test.statistic.
- If obs1 and obs2 are provided, it returns the corresponding Bayes factor value.
- If n1Obs, n2Obs, mean.obs1, mean.obs2, sd.obs1 and sd.obs2 are provided, the function is vectorized over the arguments. Bayes factor values corresponding to the values therein are returned.
- If n1Obs, n2Obs, and test.statistic are provided, the function is vectorized over each of the arguments. Bayes factor values corresponding to the values therein are returned.

<span id="page-27-0"></span>Positive numeric or numeric vector. The Hajnal's ratio(s).

# Author(s)

Sandipan Pramanik and Valen E. Johnson

# References

Hajnal, J. (1961). *A two-sample sequential t-test.Biometrika, 48:65-75*, [\[Article\].](https://academic.oup.com/biomet/article-abstract/48/1-2/65/227215) Schnuerch, M. and Erdfelder, E. (2020). *A two-sample sequential t-test.Biometrika, 48:65-75*, [\[Ar](https://martinschnuerch.com/wp-content/uploads/2020/08/Schnuerch_Erdfelder_2020.pdf)[ticle\].](https://martinschnuerch.com/wp-content/uploads/2020/08/Schnuerch_Erdfelder_2020.pdf)

# Examples

HajnalBF\_twot(obs1 = rnorm(100), obs2 = rnorm(100))

HajnalBF\_twoz *Hajnal's ratio in two-sample* z *tests*

# Description

In case of two independent populations  $N(\mu_1, \sigma_0^2)$  and  $N(\mu_2, \sigma_0^2)$  with known common variance  $\sigma_0^2$ , consider the two-sample z-test for testing the point null hypothesis of difference in their means  $H_0: \mu_2 - \mu_1 = 0$  against  $H_1: \mu_2 - \mu_1 \neq 0$ . Based on an observed data, this function calculates the Hajnal's ratio in favor of  $H_1$  when the prior assumed under the alternative on the difference between standardized effect sizes  $(\mu_2 - \mu_1)/\sigma_0$  places equal probability at  $+\delta$  and  $-\delta$  ( $\delta > 0$  prefixed).

#### Usage

```
HajnalBF_twoz(obs1, obs2, n1Obs, n2Obs, mean.obs1, mean.obs2,
              test.statistic, es1 = 0.3, sigma0 = 1)
```
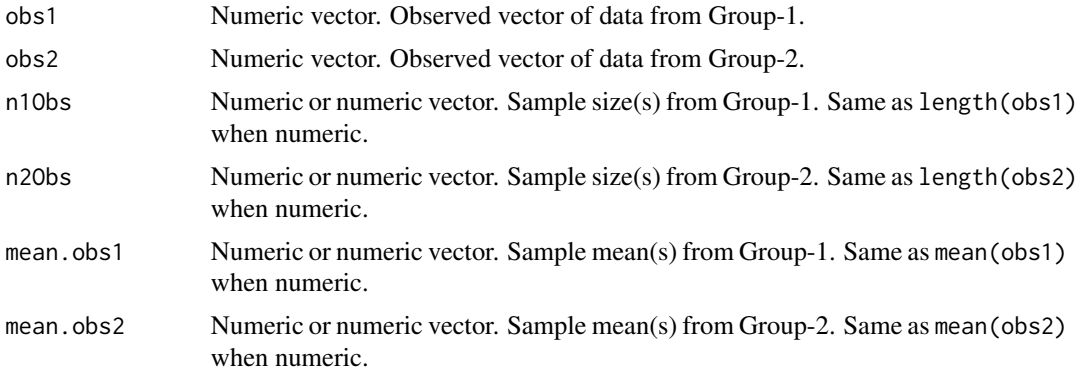

<span id="page-28-0"></span>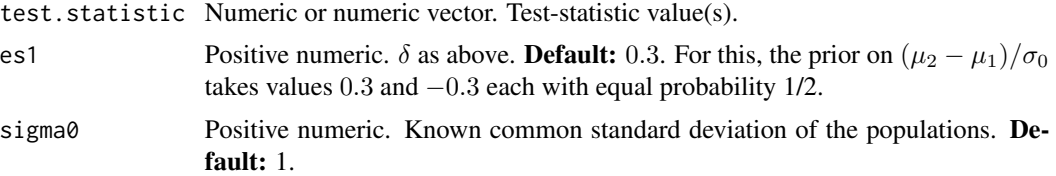

## Details

- A user can either specify obs1 and obs2, or n1Obs, n2Obs, mean.obs1 and mean.obs2, or n1Obs, n2Obs, and test.statistic.
- If obs1 and obs2 are provided, it returns the corresponding Bayes factor value.
- If n1Obs, n2Obs, mean.obs1 and mean.obs2 are provided, the function is vectorized over the arguments. Bayes factor values corresponding to the values therein are returned.
- If n1Obs, n2Obs, and test.statistic are provided, the function is vectorized over each of the arguments. Bayes factor values corresponding to the values therein are returned.

#### Value

Positive numeric or numeric vector. The Hajnal's ratio(s).

#### Author(s)

Sandipan Pramanik and Valen E. Johnson

#### References

Hajnal, J. (1961). *A two-sample sequential t-test.Biometrika, 48:65-75*, [\[Article\].](https://academic.oup.com/biomet/article-abstract/48/1-2/65/227215)

Schnuerch, M. and Erdfelder, E. (2020). *A two-sample sequential t-test.Biometrika, 48:65-75*, [\[Ar](https://martinschnuerch.com/wp-content/uploads/2020/08/Schnuerch_Erdfelder_2020.pdf)[ticle\].](https://martinschnuerch.com/wp-content/uploads/2020/08/Schnuerch_Erdfelder_2020.pdf)

## Examples

 $HajnalBF_twoz(obs1 = rnorm(100), obs2 = rnorm(100))$ 

implement.SBFHajnal\_onet

*Implement Sequential Bayes Factor using the Hajnal's ratio for onesample* t*-tests*

# Description

In a  $N(\mu, \sigma^2)$  population with unknown variance  $\sigma^2$ , consider the two-sided one-sample t-test for testing the point null hypothesis  $H_0$ :  $\mu = 0$  against  $H_1$ :  $\mu \neq 0$ . For a sequentially observed data, this function implements the Sequential Bayes Factor design when the prior assumed on the standardized effect size  $\mu/\sigma$  under the alternative places equal probability at  $+\delta$  and  $-\delta$  ( $\delta > 0$ ) prefixed).

#### Usage

```
implement.SBFHajnal_onet(obs, es1 = 0.3,
                      RejectH1.threshold = exp(-3), RejectH0.threshold = exp(3),
                  batch.size, return.plot = TRUE, until.decision.reached = TRUE)
```
## Arguments

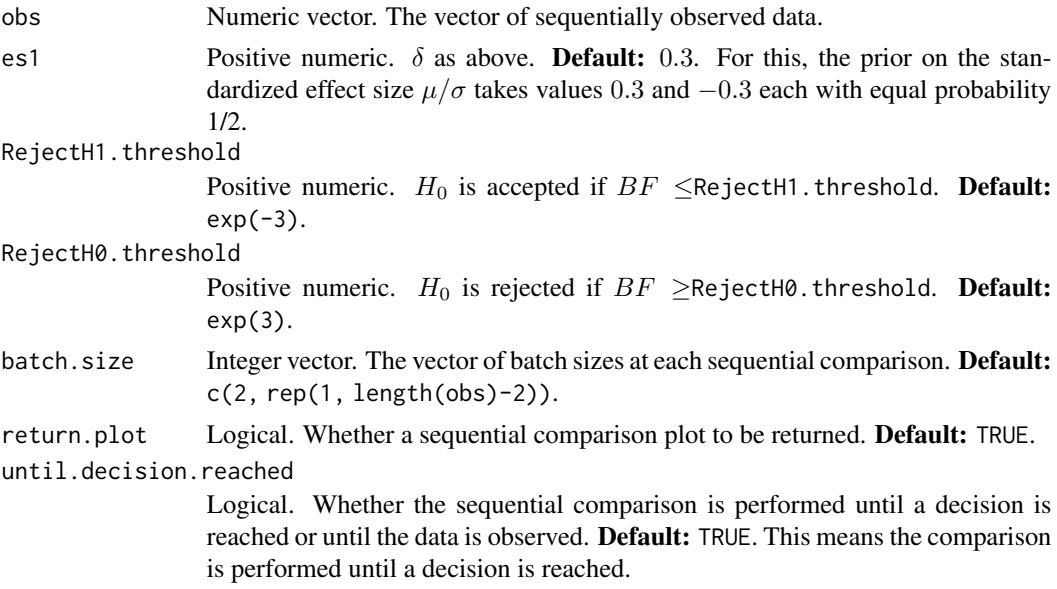

#### Value

A list with three components named N, BF, and decision.

\$N contains the number of sample size used.

\$BF contains the Bayes factor values at each sequential comparison.

\$decision contains the decision reached. 'A' indicates acceptance of  $H_0$ , 'R' indicates rejection of  $H_0$ , and 'I' indicates inconclusive.

## Author(s)

Sandipan Pramanik and Valen E. Johnson

## References

Hajnal, J. (1961). *A two-sample sequential t-test.Biometrika, 48:65-75*, [\[Article\].](https://academic.oup.com/biomet/article-abstract/48/1-2/65/227215) Schnuerch, M. and Erdfelder, E. (2020). *A two-sample sequential t-test.Biometrika, 48:65-75*, [\[Ar](https://martinschnuerch.com/wp-content/uploads/2020/08/Schnuerch_Erdfelder_2020.pdf)[ticle\].](https://martinschnuerch.com/wp-content/uploads/2020/08/Schnuerch_Erdfelder_2020.pdf)

#### Examples

out = implement.SBFHajnal\_onet(obs = rnorm(100))

*Implement Sequential Bayes Factor using the Hajnal's ratio for onesample* z*-tests*

#### <span id="page-30-0"></span>Description

In a  $N(\mu, \sigma_0^2)$  population with known variance  $\sigma_0^2$ , consider the two-sided one-sample z-test for testing the point null hypothesis  $H_0$ :  $\mu = 0$  against  $H_1$ :  $\mu \neq 0$ . For a sequentially observed data, this function implements the Sequential Bayes Factor design when the prior assumed on the standardized effect size  $\mu/\sigma_0$  under the alternative places equal probability at +δ and −δ (δ > 0 prefixed).

#### Usage

```
implement.SBFHajnal_onez(obs, es1 = 0.3, sigma0 = 1,
                      RejectH1.threshold = exp(-3), RejectH0.threshold = exp(3),
                  batch.size, return.plot = TRUE, until.decision.reached = TRUE)
```
## Arguments

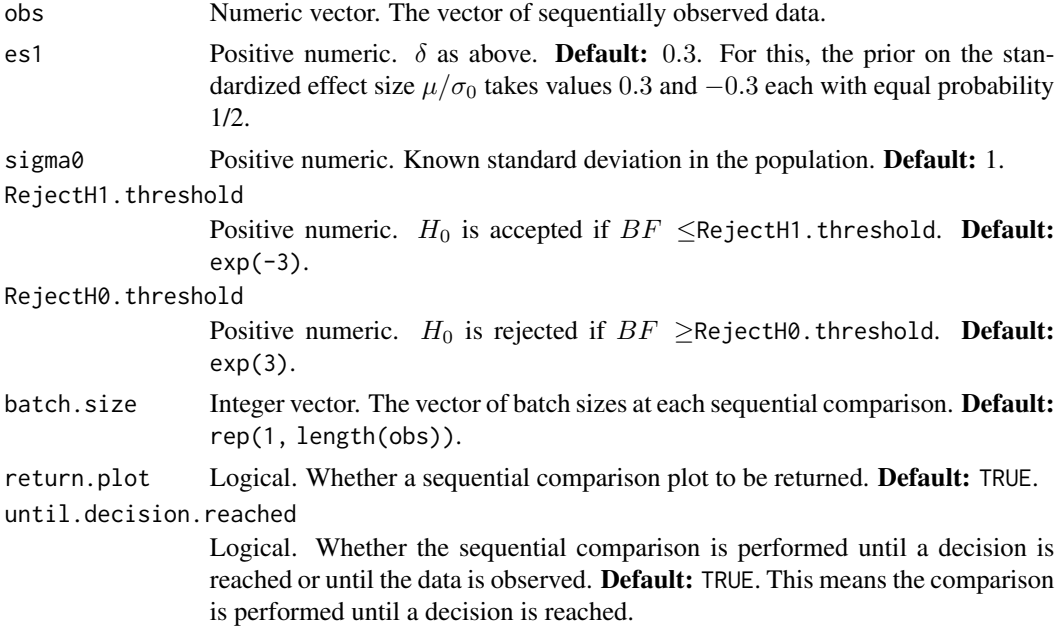

## Value

A list with three components named N, BF, and decision.

\$N contains the number of sample size used.

\$BF contains the Bayes factor values at each sequential comparison.

<span id="page-31-0"></span>\$decision contains the decision reached. 'A' indicates acceptance of  $H_0$ , 'R' indicates rejection of  $H_0$ , and 'I' indicates inconclusive.

#### Author(s)

Sandipan Pramanik and Valen E. Johnson

## References

Hajnal, J. (1961). *A two-sample sequential t-test.Biometrika, 48:65-75*, [\[Article\].](https://academic.oup.com/biomet/article-abstract/48/1-2/65/227215)

Schnuerch, M. and Erdfelder, E. (2020). *A two-sample sequential t-test.Biometrika, 48:65-75*, [\[Ar](https://martinschnuerch.com/wp-content/uploads/2020/08/Schnuerch_Erdfelder_2020.pdf)[ticle\].](https://martinschnuerch.com/wp-content/uploads/2020/08/Schnuerch_Erdfelder_2020.pdf)

#### Examples

out = implement.SBFHajnal\_onez(obs = rnorm(100))

implement.SBFHajnal\_twot

*Implement Sequential Bayes Factor using the NAP for two-sample* t*tests*

#### Description

In case of two independent populations  $N(\mu_1, \sigma^2)$  and  $N(\mu_2, \sigma^2)$  with unknown common variance  $\sigma^2$ , consider the two-sample t-test for testing the point null hypothesis of difference in their means  $H_0$ :  $\mu_2 - \mu_1 = 0$  against  $H_1$ :  $\mu_2 - \mu_1 \neq 0$ . For a sequentially observed data, this function implements the Sequential Bayes Factor design when a *normal moment prior* is assumed on the difference between standardized effect sizes  $(\mu_2 - \mu_1)/\sigma$  under the alternative.

#### Usage

```
implement.SBFHajnal_twot(obs1, obs2, es1 = 0.3,
                      RejectH1.threshold = exp(-3), RejectH0.threshold = exp(3),
                         batch1.size, batch2.size, return.plot = TRUE,
                         until.decision.reached = TRUE)
```
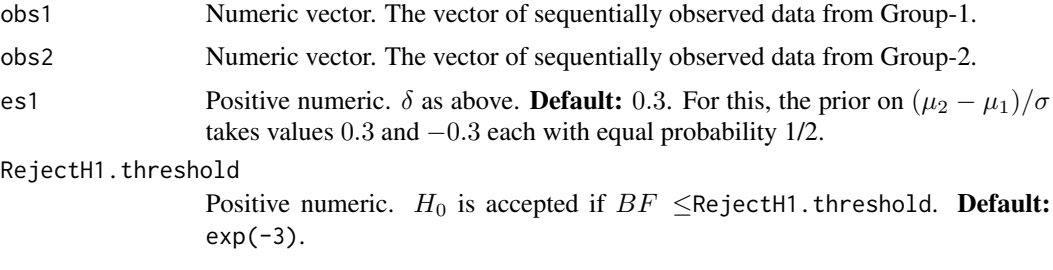

<span id="page-32-0"></span>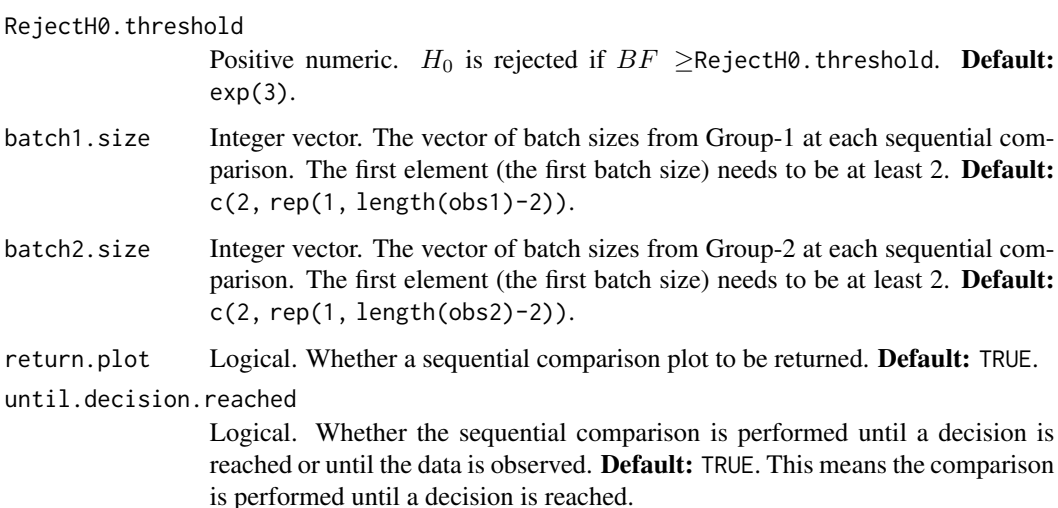

A list with three components named N1, N2, BF, and decision.

\$N1 and \$N2 contains the number of sample size used from Group-1 and 2.

\$BF contains the Bayes factor values at each sequential comparison.

\$decision contains the decision reached. 'A' indicates acceptance of  $H_0$ , 'R' indicates rejection of  $H_0$ , and 'I' indicates inconclusive.

# Author(s)

Sandipan Pramanik and Valen E. Johnson

## References

Hajnal, J. (1961). *A two-sample sequential t-test.Biometrika, 48:65-75*, [\[Article\].](https://academic.oup.com/biomet/article-abstract/48/1-2/65/227215)

Schnuerch, M. and Erdfelder, E. (2020). *A two-sample sequential t-test.Biometrika, 48:65-75*, [\[Ar](https://martinschnuerch.com/wp-content/uploads/2020/08/Schnuerch_Erdfelder_2020.pdf)[ticle\].](https://martinschnuerch.com/wp-content/uploads/2020/08/Schnuerch_Erdfelder_2020.pdf)

## Examples

out = implement.SBFHajnal\_twot(obs1 = rnorm(100), obs2 = rnorm(100))

implement.SBFHajnal\_twoz

*Implement Sequential Bayes Factor using the NAP for two-sample* z*tests*

#### **Description**

In case of two independent populations  $N(\mu_1, \sigma_0^2)$  and  $N(\mu_2, \sigma_0^2)$  with known common variance  $\sigma_0^2$ , consider the two-sample z-test for testing the point null hypothesis of difference in their means  $H_0$ :  $\mu_2 - \mu_1 = 0$  against  $H_1$ :  $\mu_2 - \mu_1 \neq 0$ . For a sequentially observed data, this function implements the Sequential Bayes Factor design when a *normal moment prior* is assumed on the difference between standardized effect sizes  $(\mu_2 - \mu_1)/\sigma_0$  under the alternative.

## Usage

```
implement.SBFHajnal_twoz(obs1, obs2, es1 = 0.3, sigma0 = 1,
                     RejectH1.threshold = exp(-3), RejectH0.threshold = exp(3),
                         batch1.size, batch2.size, return.plot = TRUE,
                         until.decision.reached = TRUE)
```
#### Arguments

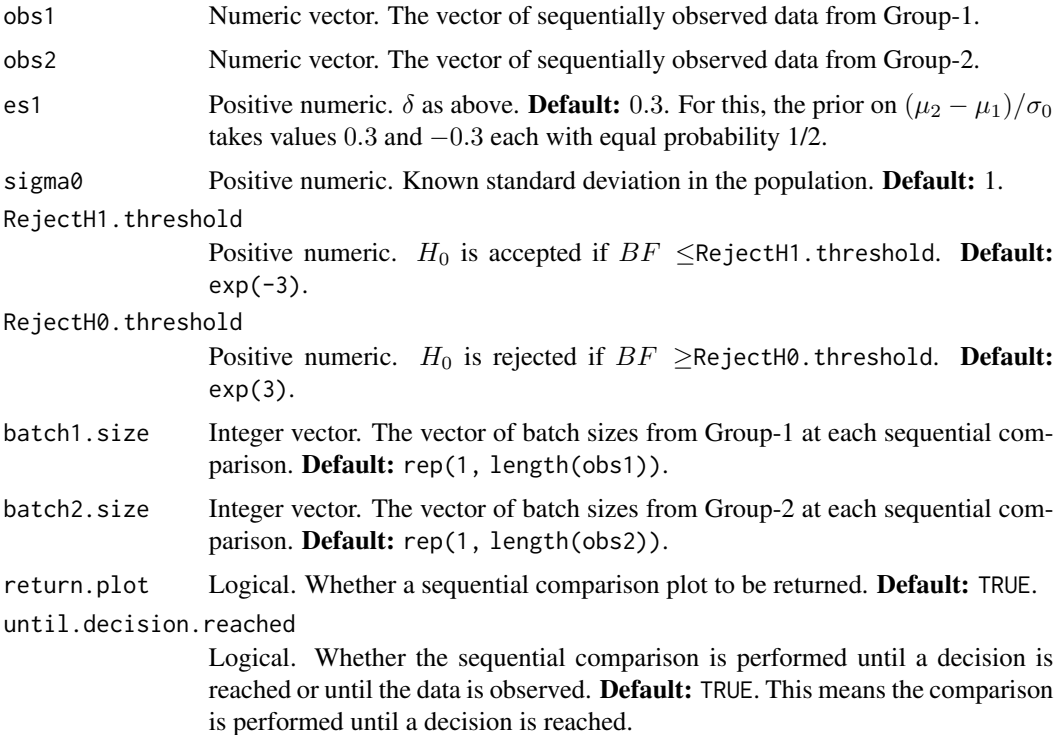

#### Value

A list with three components named N1, N2, BF, and decision.

\$N1 and \$N2 contains the number of sample size used from Group-1 and 2.

\$BF contains the Bayes factor values at each sequential comparison.

\$decision contains the decision reached. 'A' indicates acceptance of  $H_0$ , 'R' indicates rejection of  $H_0$ , and 'I' indicates inconclusive.

## <span id="page-34-0"></span>Author(s)

Sandipan Pramanik and Valen E. Johnson

## References

Hajnal, J. (1961). *A two-sample sequential t-test.Biometrika, 48:65-75*, [\[Article\].](https://academic.oup.com/biomet/article-abstract/48/1-2/65/227215) Schnuerch, M. and Erdfelder, E. (2020). *A two-sample sequential t-test.Biometrika, 48:65-75*, [\[Ar](https://martinschnuerch.com/wp-content/uploads/2020/08/Schnuerch_Erdfelder_2020.pdf)[ticle\].](https://martinschnuerch.com/wp-content/uploads/2020/08/Schnuerch_Erdfelder_2020.pdf)

# Examples

```
out = implement.SBFHajnal_twoz(obs1 = rnorm(100), obs2 = rnorm(100))
```
implement.SBFNAP\_onet *Implement Sequential Bayes Factor using the NAP for one-sample* t*tests*

## Description

In a  $N(\mu, \sigma^2)$  population with unknown variance  $\sigma^2$ , consider the two-sided one-sample t-test for testing the point null hypothesis  $H_0$ :  $\mu = 0$  against  $H_1$ :  $\mu \neq 0$ . For a sequentially observed data, this function implements the Sequential Bayes Factor design when a *normal moment prior* is assumed on the standardized effect size  $\mu/\sigma$  under the alternative.

## Usage

```
implement.SBFNAP_onet(obs, tau.NAP = 0.3/sqrt(2),
                     RejectH1.threshold = exp(-3), RejectH0.threshold = exp(3),batch.size, return.plot = TRUE, until.decision.reached = TRUE)
```
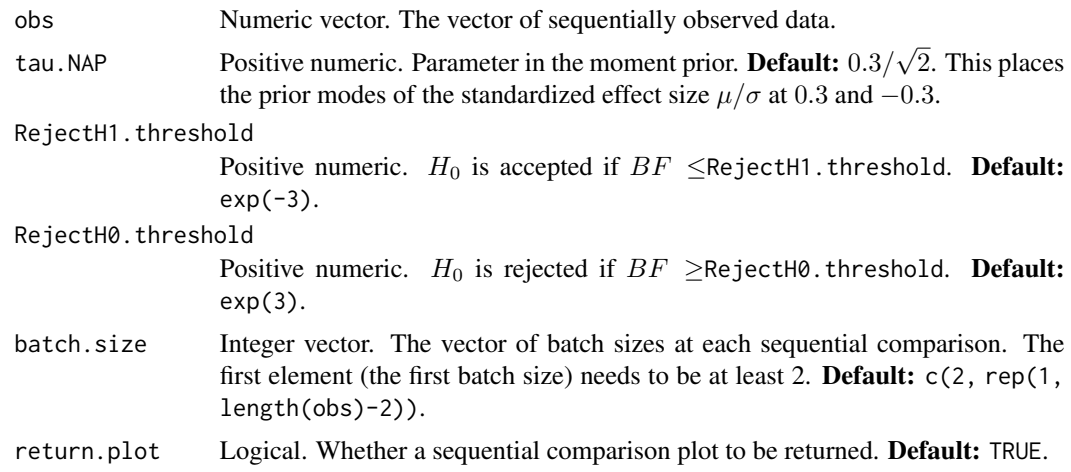

<span id="page-35-0"></span>until.decision.reached

Logical. Whether the sequential comparison is performed until a decision is reached or until the data is observed. Default: TRUE. This means the comparison is performed until a decision is reached.

## Value

A list with three components named N, BF, and decision.

\$N contains the number of sample size used.

\$BF contains the Bayes factor values at each sequential comparison.

\$decision contains the decision reached. 'A' indicates acceptance of  $H_0$ , 'R' indicates rejection of  $H_0$ , and 'I' indicates inconclusive.

## Author(s)

Sandipan Pramanik and Valen E. Johnson

## References

Pramanik, S. and Johnson, V. (2022). *Efficient Alternatives for Bayesian Hypothesis Tests in Psychology. Psychological Methods. Just accepted.*

Johnson, V. and Rossell, R. (2010). *On the use of non-local prior densities in Bayesian hypothesis tests. Journal of the Royal Statistical Society: Series B, 72:143-170.* [\[Article\]](https://rss.onlinelibrary.wiley.com/doi/pdf/10.1111/j.1467-9868.2009.00730.x)

## Examples

out = implement.SBFNAP\_onet(obs = rnorm(100))

implement.SBFNAP\_onez *Implement Sequential Bayes Factor using the NAP for one-sample* z*tests*

#### **Description**

In a  $N(\mu, \sigma_0^2)$  population with known variance  $\sigma_0^2$ , consider the two-sided one-sample z-test for testing the point null hypothesis  $H_0$ :  $\mu = 0$  against  $H_1$ :  $\mu \neq 0$ . For a sequentially observed data, this function implements the Sequential Bayes Factor design when a *normal moment prior* is assumed on the standardized effect size  $\mu/\sigma_0$  under the alternative.

#### Usage

```
implement.SBFNAP_onez(obs, sigma0 = 1, tau.NAP = 0.3/sqrt(2),
                     RejectH1.threshold = exp(-3), RejectH0.threshold = exp(3),
                  batch.size, return.plot = TRUE, until.decision.reached = TRUE)
```
## Arguments

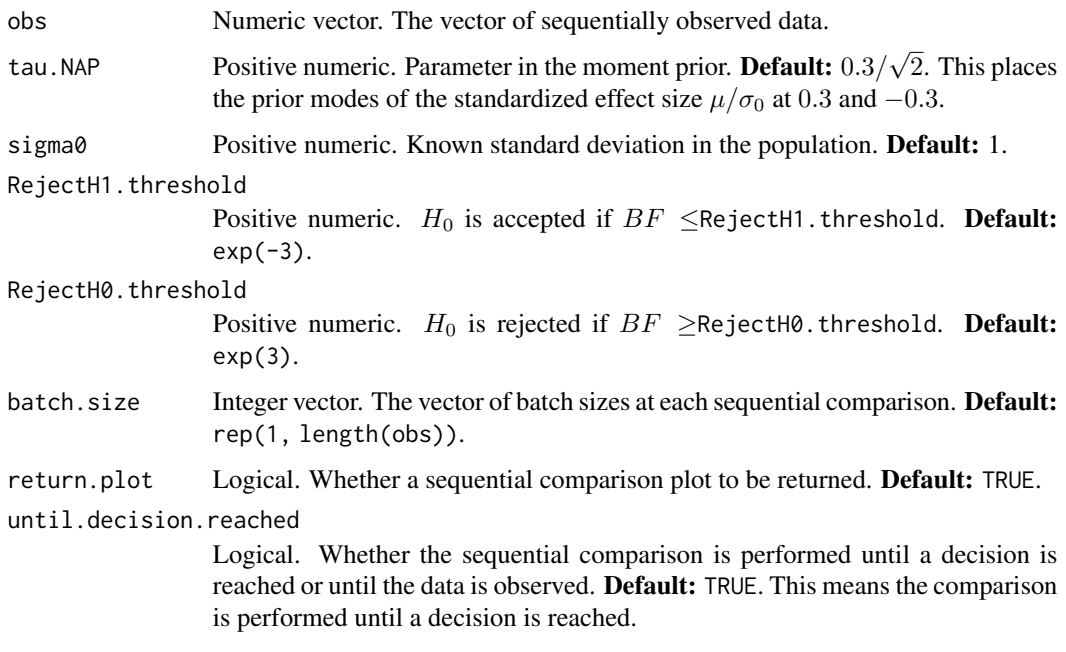

## Value

A list with three components named N, BF, and decision.

\$N contains the number of sample size used.

\$BF contains the Bayes factor values at each sequential comparison.

\$decision contains the decision reached. 'A' indicates acceptance of  $H_0$ , 'R' indicates rejection of  $H_0$ , and 'I' indicates inconclusive.

# Author(s)

Sandipan Pramanik and Valen E. Johnson

## References

Pramanik, S. and Johnson, V. (2022). *Efficient Alternatives for Bayesian Hypothesis Tests in Psychology. Psychological Methods. Just accepted.*

Johnson, V. and Rossell, R. (2010). *On the use of non-local prior densities in Bayesian hypothesis tests. Journal of the Royal Statistical Society: Series B, 72:143-170.* [\[Article\]](https://rss.onlinelibrary.wiley.com/doi/pdf/10.1111/j.1467-9868.2009.00730.x)

#### Examples

out = implement.SBFNAP\_onez(obs = rnorm(100))

<span id="page-37-0"></span>implement.SBFNAP\_twot *Implement Sequential Bayes Factor using the NAP for two-sample* t*tests*

#### Description

In case of two independent populations  $N(\mu_1, \sigma^2)$  and  $N(\mu_2, \sigma^2)$  with unknown common variance  $\sigma^2$ , consider the two-sample t-test for testing the point null hypothesis of difference in their means  $H_0$ :  $\mu_2 - \mu_1 = 0$  against  $H_1$ :  $\mu_2 - \mu_1 \neq 0$ . For a sequentially observed data, this function implements the Sequential Bayes Factor design when a *normal moment prior* is assumed on the difference between standardized effect sizes  $(\mu_2 - \mu_1)/\sigma$  under the alternative.

# Usage

```
implement.SBFNAP_twot(obs1, obs2, tau.NAP = 0.3/sqrt(2),
                     RejectH1.threshold = exp(-3), RejectH0.threshold = exp(3),
                      batch1.size, batch2.size, return.plot = TRUE,
                      until.decision.reached = TRUE)
```
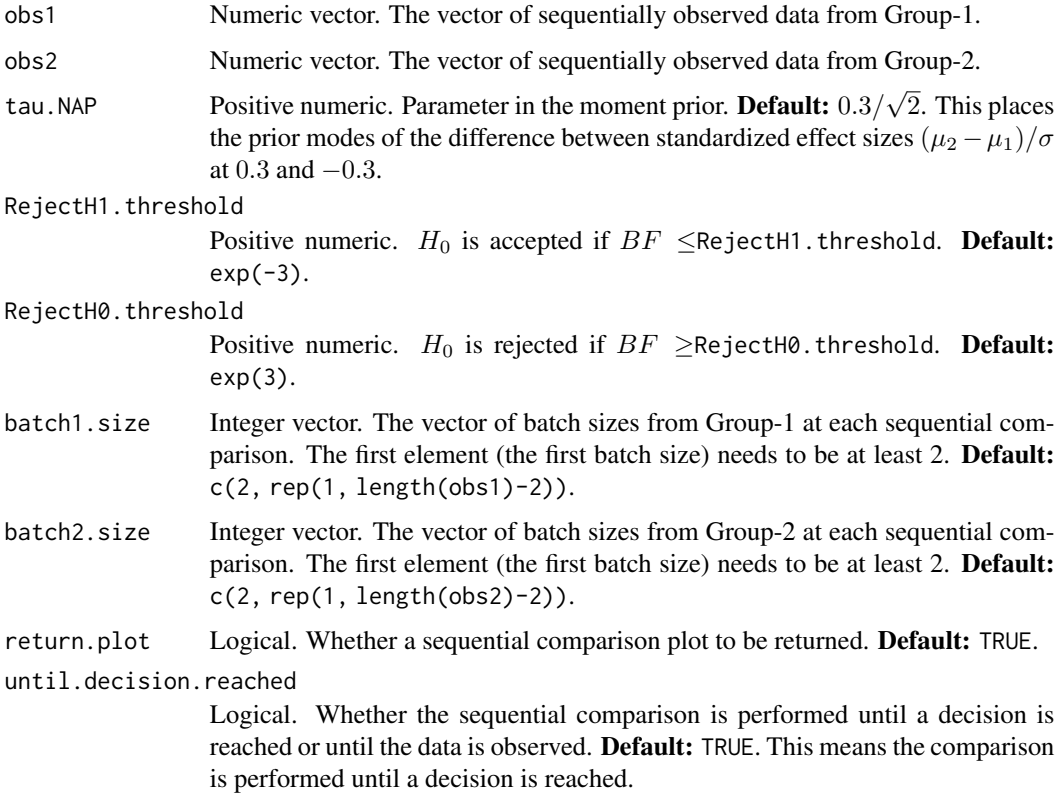

<span id="page-38-0"></span>A list with three components named N1, N2, BF, and decision.

\$N1 and \$N2 contains the number of sample size used from Group-1 and 2.

\$BF contains the Bayes factor values at each sequential comparison.

\$decision contains the decision reached. 'A' indicates acceptance of  $H_0$ , 'R' indicates rejection of  $H_0$ , and 'I' indicates inconclusive.

#### Author(s)

Sandipan Pramanik and Valen E. Johnson

#### References

Pramanik, S. and Johnson, V. (2022). *Efficient Alternatives for Bayesian Hypothesis Tests in Psychology. Psychological Methods. Just accepted.*

Johnson, V. and Rossell, R. (2010). *On the use of non-local prior densities in Bayesian hypothesis tests. Journal of the Royal Statistical Society: Series B, 72:143-170.* [\[Article\]](https://rss.onlinelibrary.wiley.com/doi/pdf/10.1111/j.1467-9868.2009.00730.x)

#### Examples

out = implement.SBFNAP\_twot(obs1 =  $rnorm(100)$ , obs2 =  $rnorm(100)$ )

implement.SBFNAP\_twoz *Implement Sequential Bayes Factor using the NAP for two-sample* z*tests*

## **Description**

In case of two independent populations  $N(\mu_1, \sigma_0^2)$  and  $N(\mu_2, \sigma_0^2)$  with known common variance  $\sigma_0^2$ , consider the two-sample z-test for testing the point null hypothesis of difference in their means  $H_0$ :  $\mu_2 - \mu_1 = 0$  against  $H_1$ :  $\mu_2 - \mu_1 \neq 0$ . For a sequentially observed data, this function implements the Sequential Bayes Factor design when a *normal moment prior* is assumed on the difference between standardized effect sizes  $(\mu_2 - \mu_1)/\sigma_0$  under the alternative.

#### Usage

```
implement.SBFNAP_twoz(obs1, obs2, sigma0 = 1, tau.NAP = 0.3/sqrt(2)),RejectH1.threshold = exp(-3), RejectH0.threshold = exp(3),
                     batch1.size, batch2.size, return.plot = TRUE,
                     until.decision.reached = TRUE)
```
#### Arguments

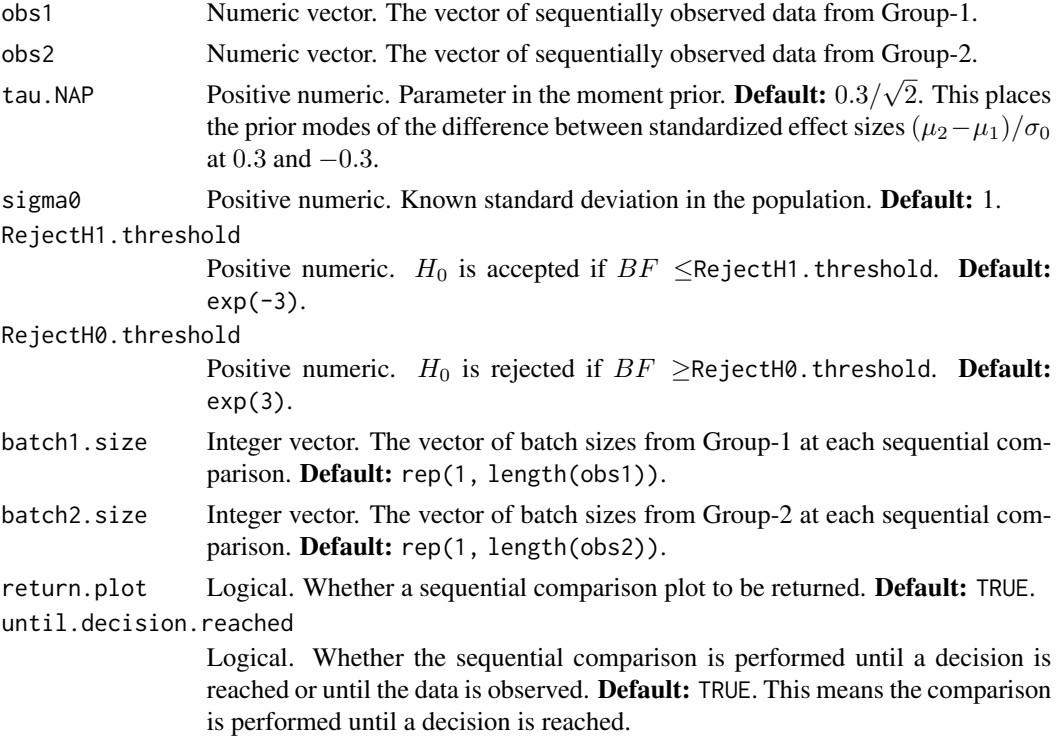

#### Value

A list with three components named N1, N2, BF, and decision.

\$N1 and \$N2 contains the number of sample size used from Group-1 and 2.

\$BF contains the Bayes factor values at each sequential comparison.

\$decision contains the decision reached. 'A' indicates acceptance of  $H_0$ , 'R' indicates rejection of  $H_0$ , and 'I' indicates inconclusive.

#### Author(s)

Sandipan Pramanik and Valen E. Johnson

#### References

Pramanik, S. and Johnson, V. (2022). *Efficient Alternatives for Bayesian Hypothesis Tests in Psychology. Psychological Methods. Just accepted.*

Johnson, V. and Rossell, R. (2010). *On the use of non-local prior densities in Bayesian hypothesis tests. Journal of the Royal Statistical Society: Series B, 72:143-170.* [\[Article\]](https://rss.onlinelibrary.wiley.com/doi/pdf/10.1111/j.1467-9868.2009.00730.x)

## Examples

```
out = implement.SBFNAP_twoz(obs1 = rnorm(100), obs2 = rnorm(100))
```
<span id="page-40-0"></span>mycombine.fixed *Helper function*

#### Description

Helper function for combining outputs from replicated studies in fixed design tests.

## Usage

```
mycombine.fixed(...)
```
## Arguments

... Lists. Outputs from different replicated studies.

## Value

A list with two components combining the outputs from replicated studies.

## Author(s)

Sandipan Pramanik and Valen E. Johnson

mycombine.seq.onesample

*Helper function*

# Description

Helper function for combining outputs from replicated studies in one-sample tests using Sequential Bayes Factor.

#### Usage

```
mycombine.seq.onesample(...)
```
#### Arguments

... Lists. Outputs from different replicated studies.

#### Value

A list with three components combining the outputs from replicated studies.

#### Author(s)

Sandipan Pramanik and Valen E. Johnson

<span id="page-41-0"></span>mycombine.seq.twosample

*Helper function*

#### Description

Helper function for combining results in two-sample tests using Sequential Bayes Factor.

#### Usage

mycombine.seq.twosample(...)

#### Arguments

... Lists. Outputs from different replicated studies.

#### Value

A list with four components combining the outputs from replicated studies.

## Author(s)

Sandipan Pramanik and Valen E. Johnson

NAPBF\_onet *Bayes factor in favor of the NAP in one-sample* t *tests*

# Description

In a  $N(\mu, \sigma^2)$  population with unknown variance  $\sigma^2$ , consider the two-sided one-sample t-test for testing the point null hypothesis  $H_0$ :  $\mu = 0$  against  $H_1$ :  $\mu \neq 0$ . Based on an observed data, this function calculates the Bayes factor in favor of  $H_1$  when a *normal moment prior* is assumed on the standardized effect size  $\mu/\sigma$  under the alternative. Under both hypotheses, the Jeffrey's prior  $\pi(\sigma^2) \propto 1/\sigma^2$  is assumed on  $\sigma^2$ .

#### Usage

```
NAPBF_onet(obs, nObs, mean.obs, sd.obs,
           test.statistic, tau.NAP = 0.3/sqrt(2))
```
# NAPBF\_onet 43

#### Arguments

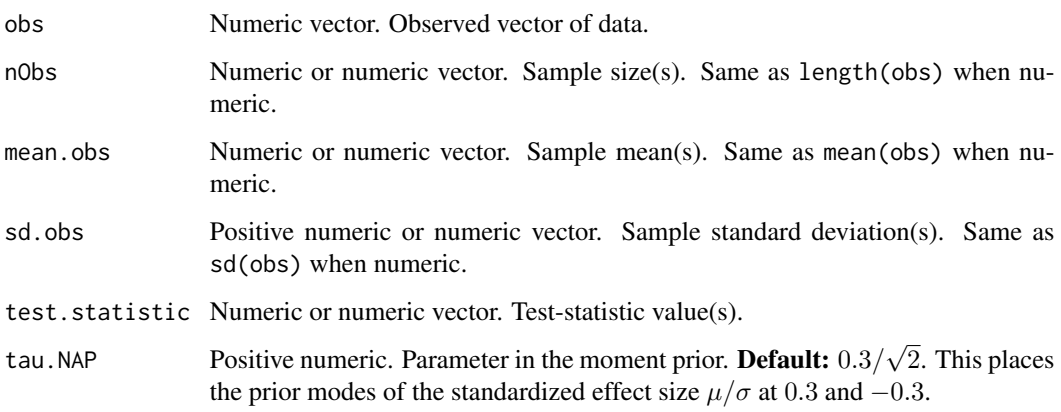

## Details

- Users can either specify obs, or nObs, mean.obs and sd.obs, or nObs and test.statistic.
- If obs is provided, it returns the corresponding Bayes factor value.
- If nObs, mean.obs and sd.obs are provided, the function is vectorized over the arguments. Bayes factor values corresponding to the values therein are returned.
- If nObs and test.statistic are provided, the function is vectorized over the arguments. Bayes factor values corresponding to the values therein are returned.

#### Value

Positive numeric or numeric vector. The Bayes factor value(s).

## Author(s)

Sandipan Pramanik and Valen E. Johnson

# References

Pramanik, S. and Johnson, V. (2022). *Efficient Alternatives for Bayesian Hypothesis Tests in Psychology. Psychological Methods. Just accepted.*

Johnson, V. and Rossell, R. (2010). *On the use of non-local prior densities in Bayesian hypothesis tests. Journal of the Royal Statistical Society: Series B, 72:143-170.* [\[Article\]](https://rss.onlinelibrary.wiley.com/doi/pdf/10.1111/j.1467-9868.2009.00730.x)

# Examples

NAPBF\_onet(obs = rnorm(100))

<span id="page-43-0"></span>

# Description

In a  $N(\mu, \sigma_0^2)$  population with known variance  $\sigma_0^2$ , consider the two-sided one-sample z-test for testing the point null hypothesis  $H_0$ :  $\mu = 0$  against  $H_1$ :  $\mu \neq 0$ . Based on an observed data, this function calculates the Bayes factor in favor of  $H_1$  when a *normal moment prior* is assumed on the standardized effect size  $\mu/\sigma_0$  under the alternative.

#### Usage

NAPBF\_onez(obs, nObs, mean.obs, test.statistic, tau.NAP =  $0.3/\sqrt{2}$ , sigma $0 = 1$ )

## Arguments

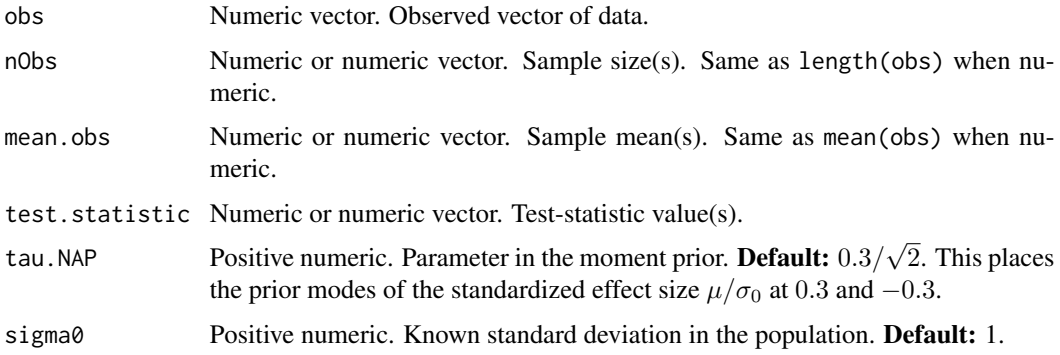

#### Details

- Users can either specify obs, or nObs and mean.obs, or nObs and test.statistic.
- If obs is provided, it returns the corresponding Bayes factor value.
- If nObs and mean.obs are provided, the function is vectorized over both arguments. Bayes factor values corresponding to the values therein are returned.
- If nObs and test.statistic are provided, the function is vectorized over both arguments. Bayes factor values corresponding to the values therein are returned.

#### Value

Positive numeric or numeric vector. The Bayes factor value(s).

#### Author(s)

Sandipan Pramanik and Valen E. Johnson

# <span id="page-44-0"></span>NAPBF\_twot 45

#### References

Pramanik, S. and Johnson, V. (2022). *Efficient Alternatives for Bayesian Hypothesis Tests in Psychology. Psychological Methods. Just accepted.*

Johnson, V. and Rossell, R. (2010). *On the use of non-local prior densities in Bayesian hypothesis tests. Journal of the Royal Statistical Society: Series B, 72:143-170.* [\[Article\]](https://rss.onlinelibrary.wiley.com/doi/pdf/10.1111/j.1467-9868.2009.00730.x)

## Examples

NAPBF\_onez(obs = rnorm(100))

NAPBF\_twot *Bayes factor in favor of the NAP in two-sample* t *tests*

#### **Description**

In case of two independent populations  $N(\mu_1, \sigma^2)$  and  $N(\mu_2, \sigma^2)$  with unknown common variance  $\sigma^2$ , consider the two-sample t-test for testing the point null hypothesis of difference in their means  $H_0: \mu_2 - \mu_1 = 0$  against  $H_1: \mu_2 - \mu_1 \neq 0$ . Based on an observed data, this function calculates the Bayes factor in favor of  $H_1$  when a *normal moment prior* is assumed on the difference between standardized effect sizes  $(\mu_2 - \mu_1)/\sigma$  under the alternative. Under both hypotheses, the Jeffrey's prior  $\pi(\sigma^2) \propto 1/\sigma^2$  is assumed on  $\sigma^2$ .

# Usage

NAPBF\_twot(obs1, obs2, n1Obs, n2Obs, mean.obs1, mean.obs2, sd.obs1, sd.obs2, test.statistic, tau.NAP = 0.3/sqrt(2))

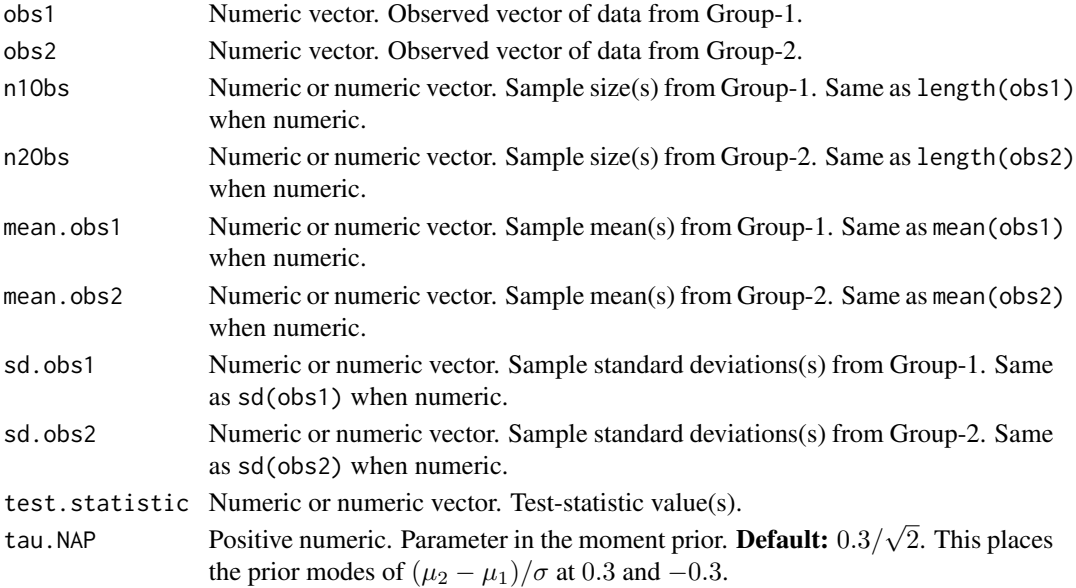

#### <span id="page-45-0"></span>Details

- A user can either specify obs1 and obs2, or n10bs, n20bs, mean.obs1, mean.obs2, sd.obs1 and sd.obs2, or n1Obs, n2Obs, and test.statistic.
- If obs1 and obs2 are provided, it returns the corresponding Bayes factor value.
- If n1Obs, n2Obs, mean.obs1, mean.obs2, sd.obs1 and sd.obs2 are provided, the function is vectorized over the arguments. Bayes factor values corresponding to the values therein are returned.
- If n1Obs, n2Obs, and test.statistic are provided, the function is vectorized over each of the arguments. Bayes factor values corresponding to the values therein are returned.

#### Value

Positive numeric or numeric vector. The Bayes factor value(s).

#### Author(s)

Sandipan Pramanik and Valen E. Johnson

#### References

Pramanik, S. and Johnson, V. (2022). *Efficient Alternatives for Bayesian Hypothesis Tests in Psychology. Psychological Methods. Just accepted.*

Johnson, V. and Rossell, R. (2010). *On the use of non-local prior densities in Bayesian hypothesis tests. Journal of the Royal Statistical Society: Series B, 72:143-170.* [\[Article\]](https://rss.onlinelibrary.wiley.com/doi/pdf/10.1111/j.1467-9868.2009.00730.x)

## Examples

 $NAPBF_{two}t(obs1 = rnorm(100), obs2 = rnorm(100))$ 

NAPBF\_twoz *Bayes factor in favor of the NAP in two-sample* z *tests*

## **Description**

In case of two independent populations  $N(\mu_1, \sigma_0^2)$  and  $N(\mu_2, \sigma_0^2)$  with known common variance  $\sigma_0^2$ , consider the two-sample z-test for testing the point null hypothesis of difference in their means  $H_0: \mu_2 - \mu_1 = 0$  against  $H_1: \mu_2 - \mu_1 \neq 0$ . Based on an observed data, this function calculates the Bayes factor in favor of  $H_1$  when a *normal moment prior* is assumed on the difference between standardized effect sizes  $(\mu_2 - \mu_1)/\sigma_0$  under the alternative.

#### Usage

```
NAPBF_twoz(obs1, obs2, n1Obs, n2Obs,
           mean.obs1, mean.obs2, test.statistic,
           tau.NAP = 0.3/\sqrt{2}, sigma0 = 1)
```
# NAPBF\_twoz 47

#### **Arguments**

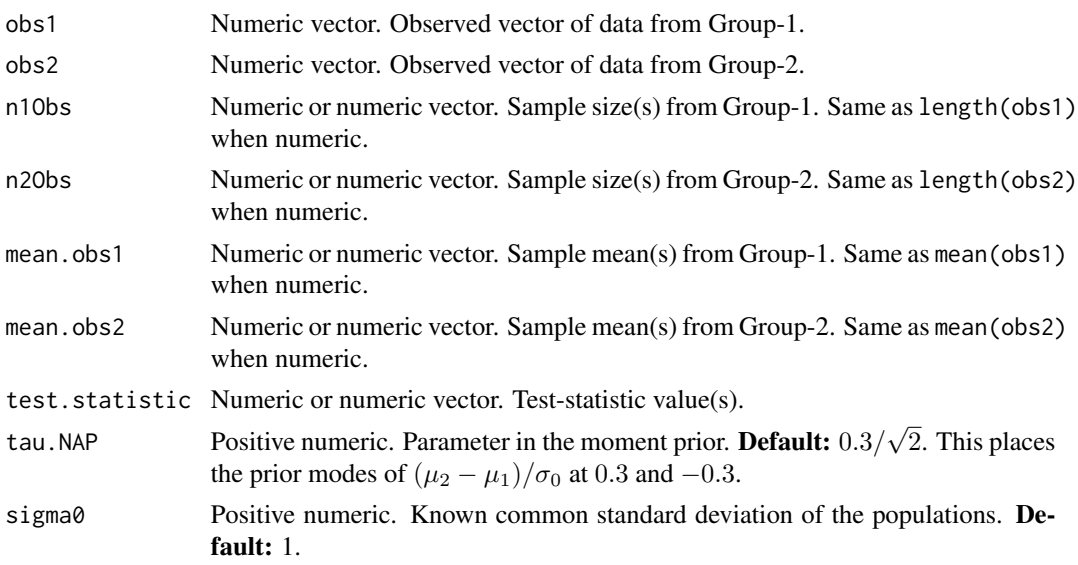

# Details

- A user can either specify obs1 and obs2, or n1Obs, n2Obs, mean.obs1 and mean.obs2, or n1Obs, n2Obs, and test.statistic.
- If obs1 and obs2 are provided, it returns the corresponding Bayes factor value.
- If n1Obs, n2Obs, mean.obs1 and mean.obs2 are provided, the function is vectorized over the arguments. Bayes factor values corresponding to the values therein are returned.
- If n1Obs, n2Obs, and test.statistic are provided, the function is vectorized over each of the arguments. Bayes factor values corresponding to the values therein are returned.

## Value

Positive numeric or numeric vector. The Bayes factor value(s).

#### Author(s)

Sandipan Pramanik and Valen E. Johnson

#### References

Pramanik, S. and Johnson, V. (2022). *Efficient Alternatives for Bayesian Hypothesis Tests in Psychology. Psychological Methods. Just accepted.*

Johnson, V. and Rossell, R. (2010). *On the use of non-local prior densities in Bayesian hypothesis tests. Journal of the Royal Statistical Society: Series B, 72:143-170.* [\[Article\]](https://rss.onlinelibrary.wiley.com/doi/pdf/10.1111/j.1467-9868.2009.00730.x)

## Examples

```
NAPBF_{twoz}(\text{obs1 = norm}(100), \text{obs2 = norm}(100))
```
<span id="page-47-0"></span>

# Description

In a  $N(\mu, \sigma^2)$  population with unknown variance  $\sigma^2$ , consider the two-sided one-sample t-test for testing the point null hypothesis  $H_0$ :  $\mu = 0$  against  $H_1$ :  $\mu \neq 0$ . This function calculates the operating characteristics (OC) and average sample number (ASN) of the Sequential Bayes Factor design when the prior assumed on the standardized effect size  $\mu/\sigma$  under the alternative places equal probability at  $+\delta$  and  $-\delta$  ( $\delta > 0$  prefixed).

# Usage

```
SBFHajnal_onet(es = c(0, 0.2, 0.3, 0.5), es1 = 0.3,
               nmin = 2, nmax = 5000,
              RejectH1.threshold = exp(-3), RejectH0.threshold = exp(3),
               batch.size.increment, nReplicate = 50000, nCore)
```
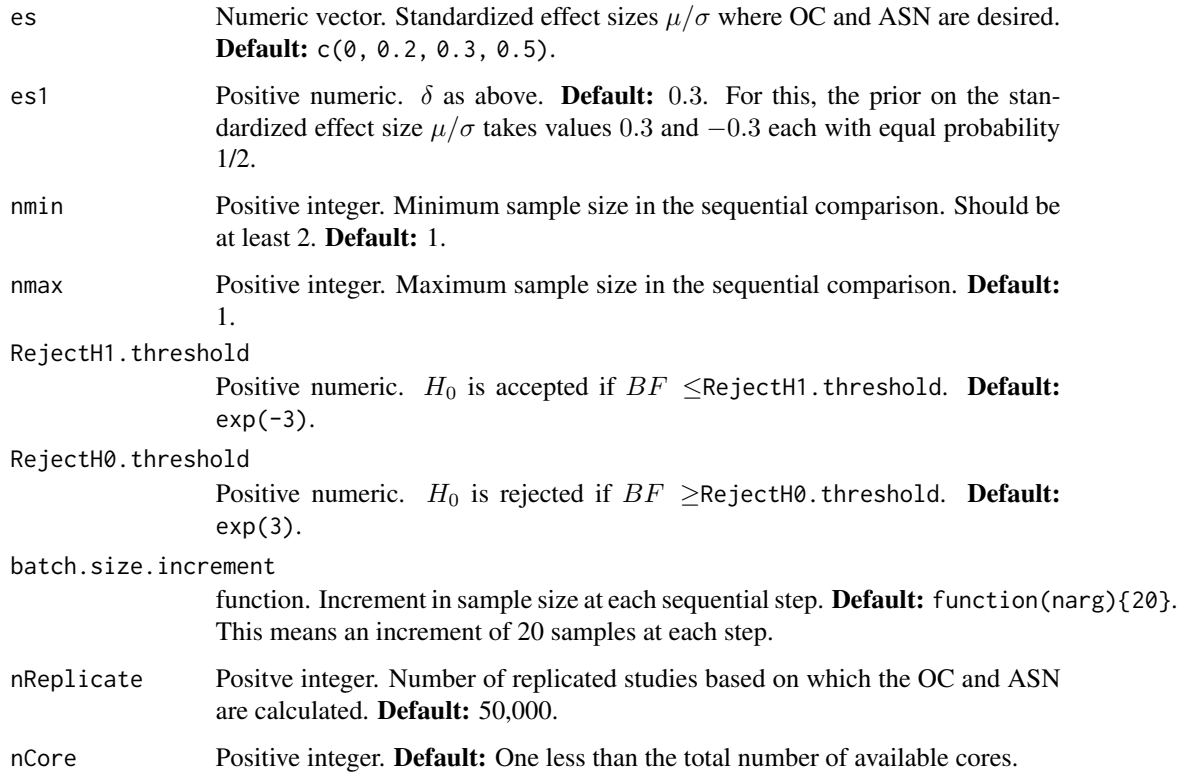

<span id="page-48-0"></span>A list with three components named summary, BF, and N.

\$summary is a data frame with columns effect.size containing the values in es. At those values, acceptH0 contains the proportion of times H\_0 is accepted, rejectH0 contains the proportion of times H\_0 is rejected, inconclusive contains the proportion of times the test is inconclusive, ASN contains the ASN, and avg. logBF contains the expected weight of evidence values.

\$BF is a matrix of dimension length(es) by nReplicate. Each row contains the Bayes factor values at the corresponding standardized effec size in nReplicate replicated studies.

\$N is a matrix of the same dimension as \$BF. Each row contains the sample size required to reach a decision at the corresponding standardized effec size in nReplicate replicated studies.

#### Author(s)

Sandipan Pramanik and Valen E. Johnson

#### References

Hajnal, J. (1961). *A two-sample sequential t-test.Biometrika, 48:65-75*, [\[Article\].](https://academic.oup.com/biomet/article-abstract/48/1-2/65/227215)

Schnuerch, M. and Erdfelder, E. (2020). *A two-sample sequential t-test.Biometrika, 48:65-75*, [\[Ar](https://martinschnuerch.com/wp-content/uploads/2020/08/Schnuerch_Erdfelder_2020.pdf)[ticle\].](https://martinschnuerch.com/wp-content/uploads/2020/08/Schnuerch_Erdfelder_2020.pdf)

# Examples

out = SBFHajnal\_onet(nmax =  $50$ , es =  $c(0, 0.3)$ , nCore = 1)

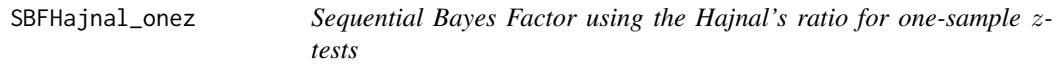

## Description

In a  $N(\mu, \sigma_0^2)$  population with known variance  $\sigma_0^2$ , consider the two-sided one-sample z-test for testing the point null hypothesis  $H_0$ :  $\mu = 0$  against  $H_1$ :  $\mu \neq 0$ . This function calculates the operating characteristics (OC) and average sample number (ASN) of the Sequential Bayes Factor design when the prior assumed on the standardized effect size  $\mu/\sigma_0$  under the alternative places equal probability at  $+\delta$  and  $-\delta$  ( $\delta > 0$  prefixed).

#### Usage

```
SBFHajnal_onez(es = c(0, 0.2, 0.3, 0.5), es1 = 0.3,
              nmin = 1, nmax = 5000, sigma = 1,
              RejectH1.threshold = exp(-3), RejectH0.threshold = exp(3),
              batch.size.increment, nReplicate = 50000, nCore)
```
## **Arguments**

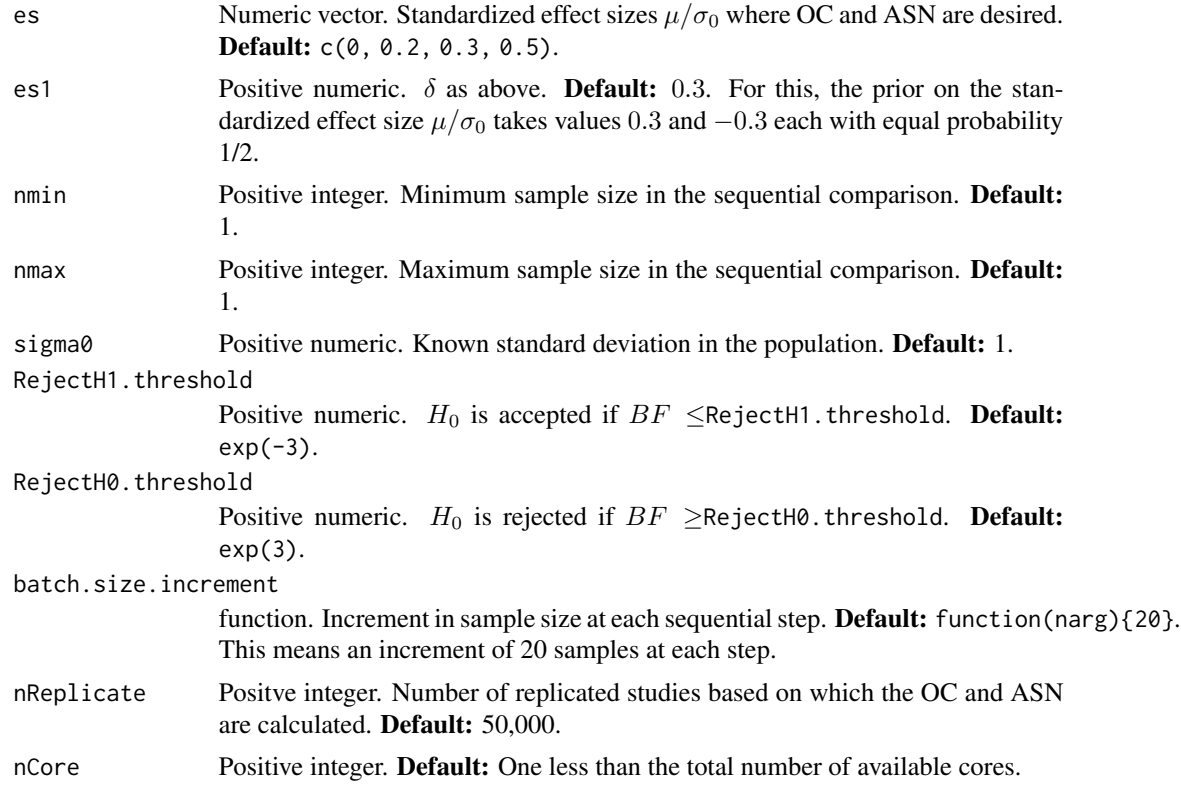

## Value

A list with three components named summary, BF, and N.

\$summary is a data frame with columns effect.size containing the values in es. At those values, acceptH0 contains the proportion of times H\_0 is accepted, rejectH0 contains the proportion of times H\_0 is rejected, inconclusive contains the proportion of times the test is inconclusive, ASN contains the ASN, and avg.logBF contains the expected weight of evidence values.

\$BF is a matrix of dimension length(es) by nReplicate. Each row contains the Bayes factor values at the corresponding standardized effec size in nReplicate replicated studies.

\$N is a matrix of the same dimension as \$BF. Each row contains the sample size required to reach a decision at the corresponding standardized effec size in nReplicate replicated studies.

#### Author(s)

Sandipan Pramanik and Valen E. Johnson

## References

Hajnal, J. (1961). *A two-sample sequential t-test.Biometrika, 48:65-75*, [\[Article\].](https://academic.oup.com/biomet/article-abstract/48/1-2/65/227215) Schnuerch, M. and Erdfelder, E. (2020). *A two-sample sequential t-test.Biometrika, 48:65-75*, [\[Ar](https://martinschnuerch.com/wp-content/uploads/2020/08/Schnuerch_Erdfelder_2020.pdf)[ticle\].](https://martinschnuerch.com/wp-content/uploads/2020/08/Schnuerch_Erdfelder_2020.pdf)

# <span id="page-50-0"></span>SBFHajnal\_twot 51

## Examples

```
out = SBFHajnal_onez(nmax = 100, es = c(0, 0.3), nCore = 1)
```
SBFHajnal\_twot *Sequential Bayes Factor using the Hajnal's ratio for two-sample* t*tests*

# Description

In case of two independent populations  $N(\mu_1, \sigma^2)$  and  $N(\mu_2, \sigma^2)$  with unknown common variance  $\sigma^2$ , consider the two-sample t-test for testing the point null hypothesis of difference in their means  $H_0: \mu_2 - \mu_1 = 0$  against  $H_1: \mu_2 - \mu_1 \neq 0$ . This function calculates the operating characteristics (OC) and average sample number (ASN) of the Sequential Bayes Factor design when the prior assumed under the alternative on the difference between standardized effect sizes  $(\mu_2 - \mu_1)/\sigma$ places equal probability at  $+\delta$  and  $-\delta$  ( $\delta > 0$  prefixed).

## Usage

```
SBFHajnal_twot(es = c(0, 0.2, 0.3, 0.5), es1 = 0.3,n1min = 2, n2min = 2, n1max = 5000, n2max = 5000,
              RejectH1.threshold = exp(-3), RejectH0.threshold = exp(3),batch1.size.increment, batch2.size.increment,
              nReplicate = 50000, nCore)
```
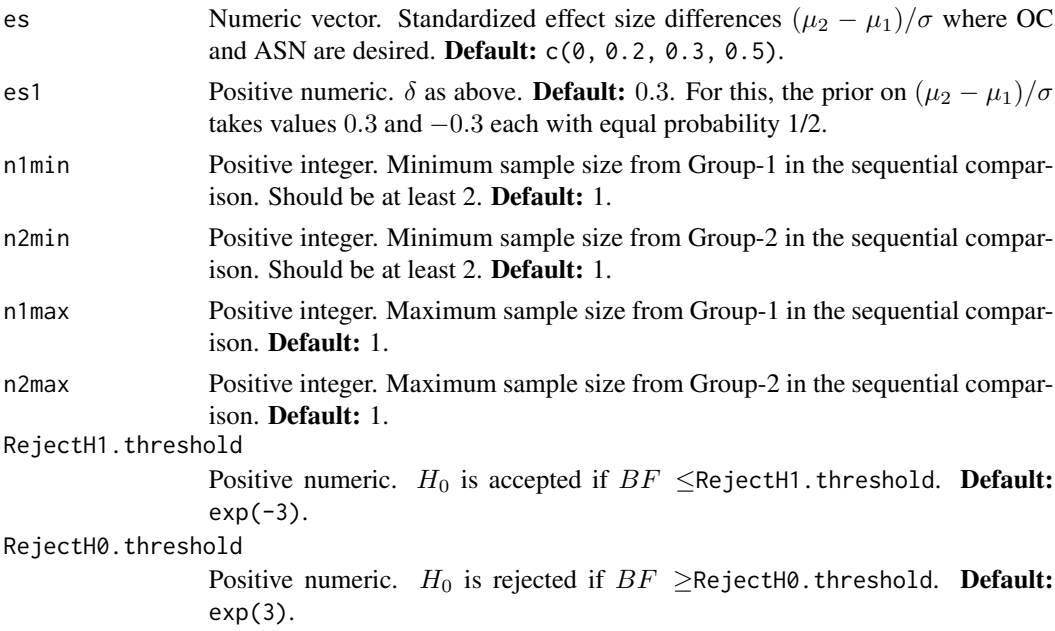

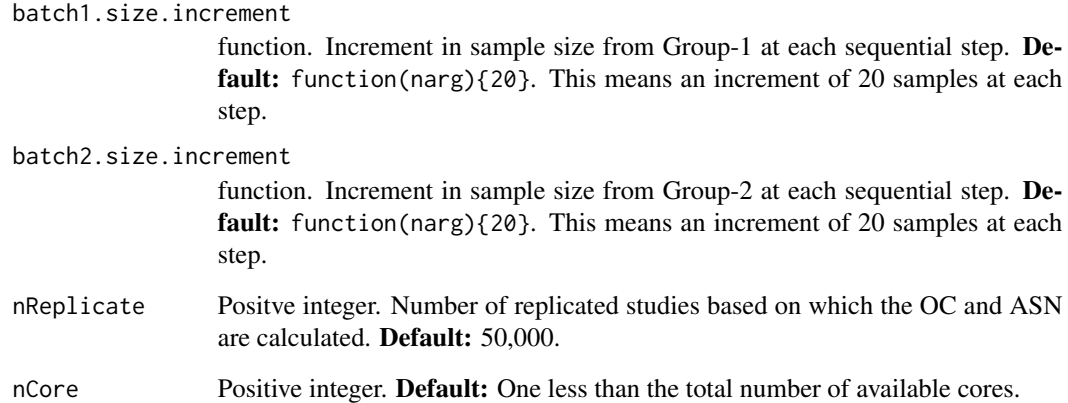

A list with three components named summary, BF, and N.

\$summary is a data frame with columns effect.size containing the values in es. At those values, acceptH0 contains the proportion of times H\_0 is accepted, rejectH0 contains the proportion of times H\_0 is rejected, inconclusive contains the proportion of times the test is inconclusive, ASN contains the ASN, and avg. logBF contains the expected weight of evidence values.

\$BF is a matrix of dimension length(es) by nReplicate. Each row contains the Bayes factor values at the corresponding standardized effec size in nReplicate replicated studies.

\$N is a matrix of the same dimension as \$BF. Each row contains the sample size required to reach a decision at the corresponding standardized effec size in nReplicate replicated studies.

## Author(s)

Sandipan Pramanik and Valen E. Johnson

## References

Hajnal, J. (1961). *A two-sample sequential t-test.Biometrika, 48:65-75*, [\[Article\].](https://academic.oup.com/biomet/article-abstract/48/1-2/65/227215)

Schnuerch, M. and Erdfelder, E. (2020). *A two-sample sequential t-test.Biometrika, 48:65-75*, [\[Ar](https://martinschnuerch.com/wp-content/uploads/2020/08/Schnuerch_Erdfelder_2020.pdf)[ticle\].](https://martinschnuerch.com/wp-content/uploads/2020/08/Schnuerch_Erdfelder_2020.pdf)

# Examples

out = SBFHajnal\_twot(n1max = 100, n2max = 100, es =  $c(0, 0.3)$ , nCore = 1)

<span id="page-52-0"></span>SBFHajnal\_twoz *Sequential Bayes Factor using the Hajnal's ratio for two-sample* z*tests*

# Description

In case of two independent populations  $N(\mu_1, \sigma_0^2)$  and  $N(\mu_2, \sigma_0^2)$  with known common variance  $\sigma_0^2$ , consider the two-sample z-test for testing the point null hypothesis of difference in their means  $H_0: \mu_2 - \mu_1 = 0$  against  $H_1: \mu_2 - \mu_1 \neq 0$ . This function calculates the operating characteristics (OC) and average sample number (ASN) of the Sequential Bayes Factor design when the prior assumed under the alternative on the difference between standardized effect sizes  $(\mu_2 - \mu_1)/\sigma_0$ places equal probability at  $+\delta$  and  $-\delta$  ( $\delta > 0$  prefixed).

#### Usage

```
SBFHajnal_twoz(es = c(0, 0.2, 0.3, 0.5), es1 = 0.3,
               n1min = 1, n2min = 1, n1max = 5000, n2max = 5000, n3sum = 1,
               RejectH1.threshold = exp(-3), RejectH0.threshold = exp(3),
               batch1.size.increment, batch2.size.increment,
               nReplicate = 50000, nCore)
```
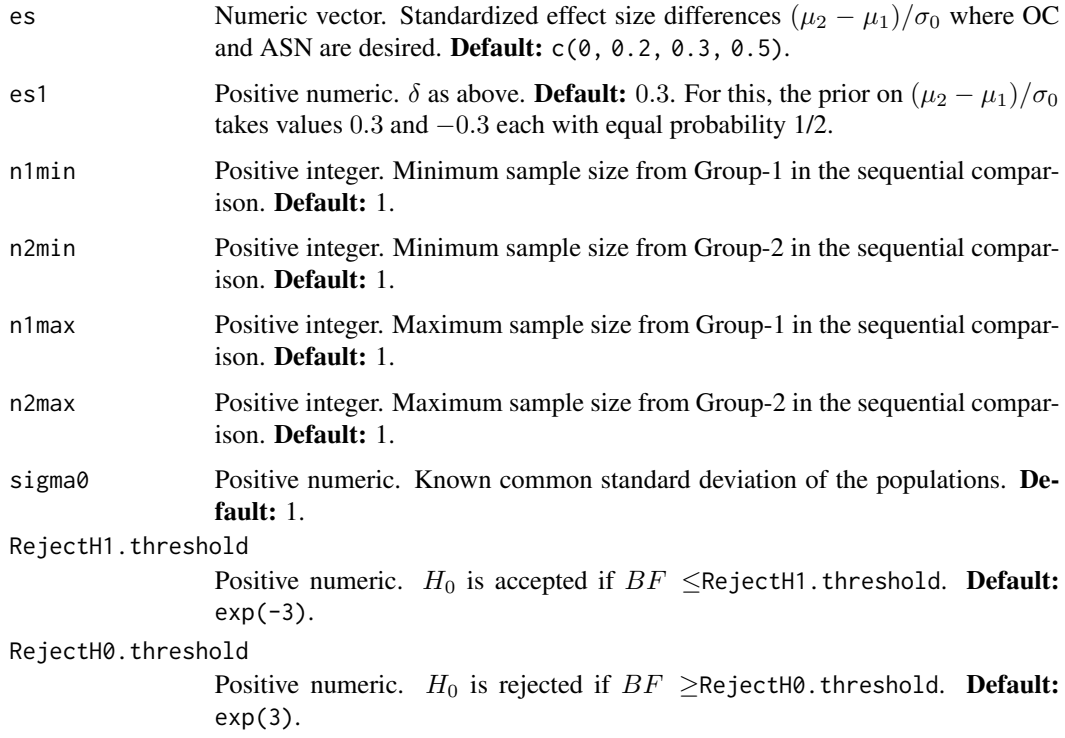

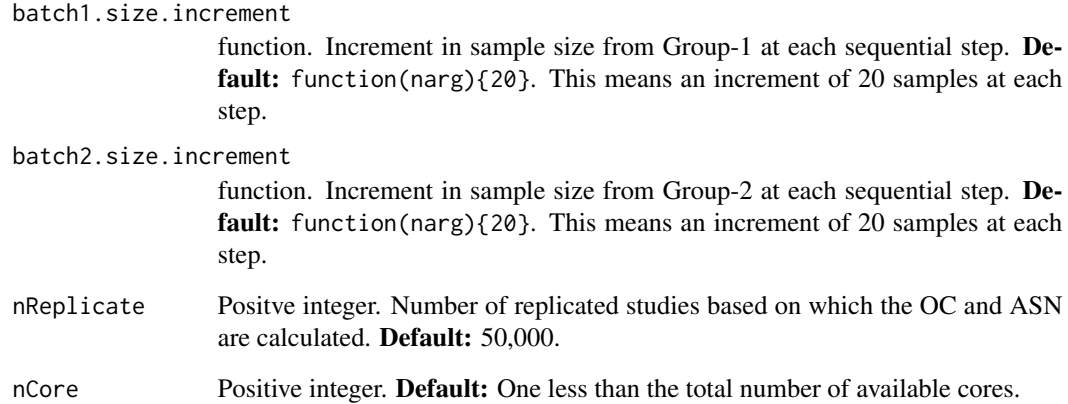

A list with three components named summary, BF, and N.

\$summary is a data frame with columns effect.size containing the values in es. At those values, acceptH0 contains the proportion of times H\_0 is accepted, rejectH0 contains the proportion of times H\_0 is rejected, inconclusive contains the proportion of times the test is inconclusive, ASN contains the ASN, and avg. logBF contains the expected weight of evidence values.

\$BF is a matrix of dimension length(es) by nReplicate. Each row contains the Bayes factor values at the corresponding standardized effec size in nReplicate replicated studies.

\$N is a matrix of the same dimension as \$BF. Each row contains the sample size required to reach a decision at the corresponding standardized effec size in nReplicate replicated studies.

## Author(s)

Sandipan Pramanik and Valen E. Johnson

## References

Hajnal, J. (1961). *A two-sample sequential t-test.Biometrika, 48:65-75*, [\[Article\].](https://academic.oup.com/biomet/article-abstract/48/1-2/65/227215)

Schnuerch, M. and Erdfelder, E. (2020). *A two-sample sequential t-test.Biometrika, 48:65-75*, [\[Ar](https://martinschnuerch.com/wp-content/uploads/2020/08/Schnuerch_Erdfelder_2020.pdf)[ticle\].](https://martinschnuerch.com/wp-content/uploads/2020/08/Schnuerch_Erdfelder_2020.pdf)

# Examples

out = SBFHajnal\_twoz(n1max = 100, n2max = 100, es =  $c(0, 0.3)$ , nCore = 1)

# <span id="page-54-0"></span>Description

In a  $N(\mu, \sigma^2)$  population with unknown variance  $\sigma^2$ , consider the two-sided one-sample t-test for testing the point null hypothesis  $H_0$ :  $\mu = 0$  against  $H_1$ :  $\mu \neq 0$ . This function calculates the operating characteristics (OC) and average sample number (ASN) of the Sequential Bayes Factor design when a *normal moment prior* is assumed on the standardized effect size  $\mu/\sigma$  under the alternative.

#### Usage

```
SBFNAP_onet(es = c(0, 0.2, 0.3, 0.5), nmin = 2, nmax = 5000,
            tau.NAP = 0.3/\sqrt{(2)},
            RejectH1.threshold = exp(-3), RejectH0.threshold = exp(3),
            batch.size.increment, nReplicate = 50000, nCore)
```
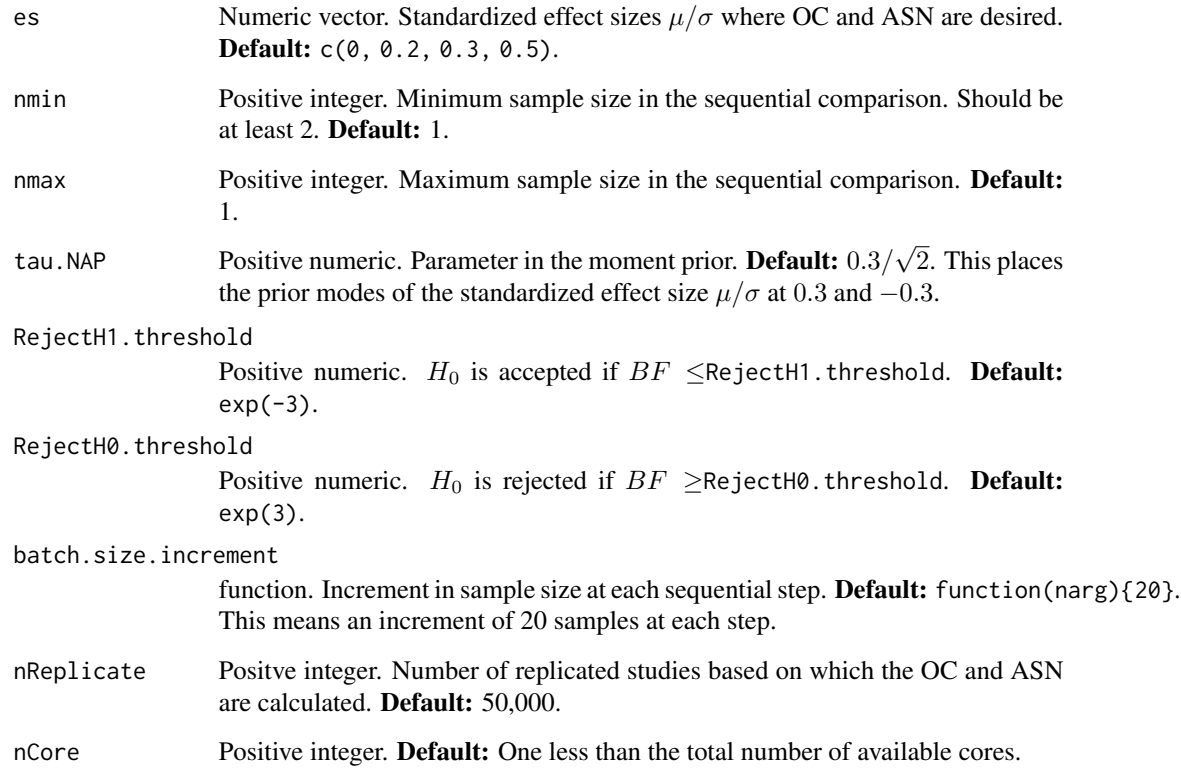

<span id="page-55-0"></span>A list with three components named summary, BF, and N.

\$summary is a data frame with columns effect.size containing the values in es. At those values, acceptH0 contains the proportion of times  $H_0$  is accepted, rejectH0 contains the proportion of times H\_0 is rejected, inconclusive contains the proportion of times the test is inconclusive, ASN contains the ASN, and avg.logBF contains the expected weight of evidence values.

\$BF is a matrix of dimension length(es) by nReplicate. Each row contains the Bayes factor values at the corresponding standardized effec size in nReplicate replicated studies.

\$N is a matrix of the same dimension as \$BF. Each row contains the sample size required to reach a decision at the corresponding standardized effec size in nReplicate replicated studies.

#### Author(s)

Sandipan Pramanik and Valen E. Johnson

# References

Pramanik, S. and Johnson, V. (2022). *Efficient Alternatives for Bayesian Hypothesis Tests in Psychology. Psychological Methods. Just accepted.*

Johnson, V. and Rossell, R. (2010). *On the use of non-local prior densities in Bayesian hypothesis tests. Journal of the Royal Statistical Society: Series B, 72:143-170.* [\[Article\]](https://rss.onlinelibrary.wiley.com/doi/pdf/10.1111/j.1467-9868.2009.00730.x)

## Examples

out = SBFNAP\_onet(nmax =  $100$ , es =  $c(0, 0.3)$ , nCore = 1)

SBFNAP\_onez *Sequential Bayes Factor using the NAP for one-sample* z*-tests*

## **Description**

In a  $N(\mu, \sigma_0^2)$  population with known variance  $\sigma_0^2$ , consider the two-sided one-sample z-test for testing the point null hypothesis  $H_0$ :  $\mu = 0$  against  $H_1$ :  $\mu \neq 0$ . This function calculates the operating characteristics (OC) and average sample number (ASN) of the Sequential Bayes Factor design when a *normal moment prior* is assumed on the standardized effect size  $\mu/\sigma_0$  under the alternative.

#### Usage

```
SBFNAP\_onez(es = c(0, 0.2, 0.3, 0.5), min = 1, max = 5000,tau.NAP = 0.3/sqrt(2), sigma0 = 1,
           RejectH1.threshold = exp(-3), RejectH0.threshold = exp(3),
           batch.size.increment, nReplicate = 50000, nCore)
```
#### **Arguments**

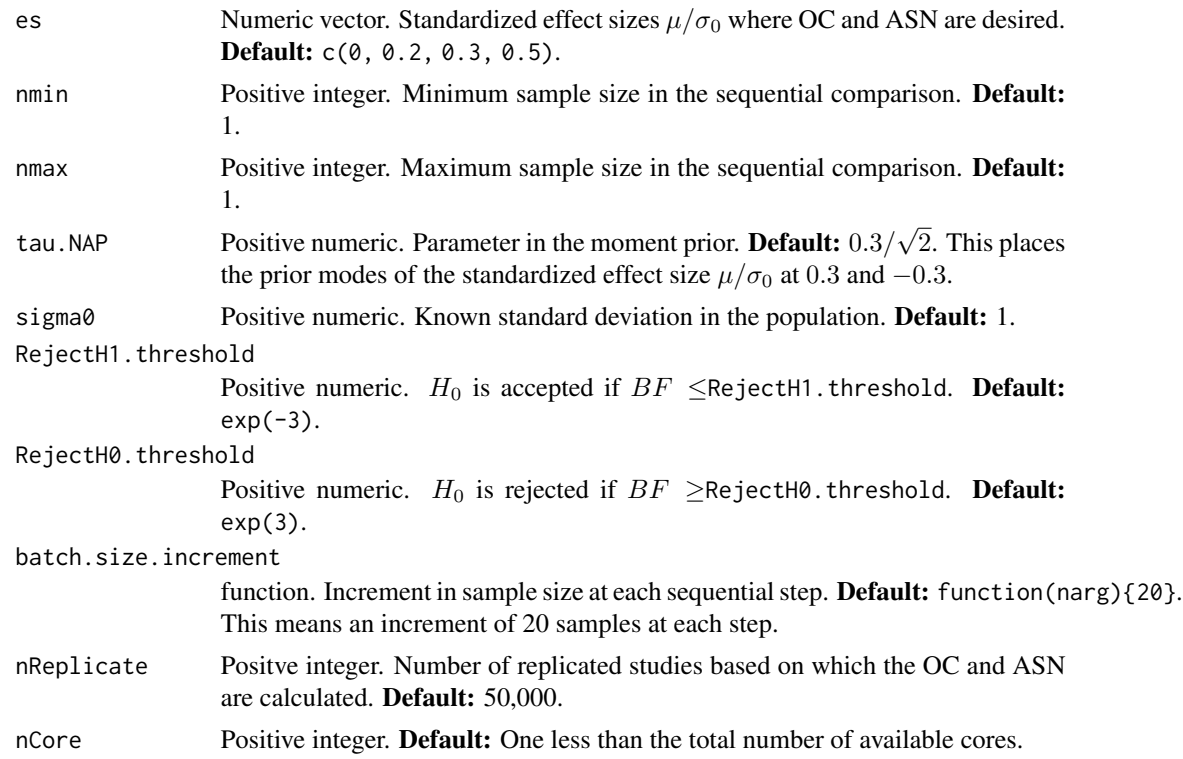

## Value

A list with three components named summary, BF, and N.

\$summary is a data frame with columns effect.size containing the values in es. At those values, acceptH0 contains the proportion of times H\_0 is accepted, rejectH0 contains the proportion of times H\_0 is rejected, inconclusive contains the proportion of times the test is inconclusive, ASN contains the ASN, and avg. logBF contains the expected weight of evidence values.

\$BF is a matrix of dimension length(es) by nReplicate. Each row contains the Bayes factor values at the corresponding standardized effec size in nReplicate replicated studies.

\$N is a matrix of the same dimension as \$BF. Each row contains the sample size required to reach a decision at the corresponding standardized effec size in nReplicate replicated studies.

## Author(s)

Sandipan Pramanik and Valen E. Johnson

# References

Pramanik, S. and Johnson, V. (2022). *Efficient Alternatives for Bayesian Hypothesis Tests in Psychology. Psychological Methods. Just accepted.*

Johnson, V. and Rossell, R. (2010). *On the use of non-local prior densities in Bayesian hypothesis tests. Journal of the Royal Statistical Society: Series B, 72:143-170.* [\[Article\]](https://rss.onlinelibrary.wiley.com/doi/pdf/10.1111/j.1467-9868.2009.00730.x)

#### <span id="page-57-0"></span>Examples

out = SBFNAP\_onez(nmax = 100, es =  $c(0, 0.3)$ , nCore = 1)

SBFNAP\_twot *Sequential Bayes Factor using the NAP for two-sample* t*-tests*

# Description

In case of two independent populations  $N(\mu_1, \sigma^2)$  and  $N(\mu_2, \sigma^2)$  with unknown common variance  $\sigma^2$ , consider the two-sample z-test for testing the point null hypothesis of difference in their means  $H_0: \mu_2 - \mu_1 = 0$  against  $H_1: \mu_2 - \mu_1 \neq 0$ . This function calculates the operating characteristics (OC) and average sample number (ASN) of the Sequential Bayes Factor design when a *normal moment prior* is assumed on the difference between standardized effect sizes  $(\mu_2 - \mu_1)/\sigma$  under the alternative.

## Usage

```
SBFNAP_twot(es = c(0, 0.2, 0.3, 0.5), n1min = 2, n2min = 2,
            n1max = 5000, n2max = 5000,
            tau.NAP = 0.3/\sqrt{(2)},
            RejectH1.threshold = exp(-3), RejectH0.threshold = exp(3),batch1.size.increment, batch2.size.increment,
            nReplicate = 50000, nCore)
```
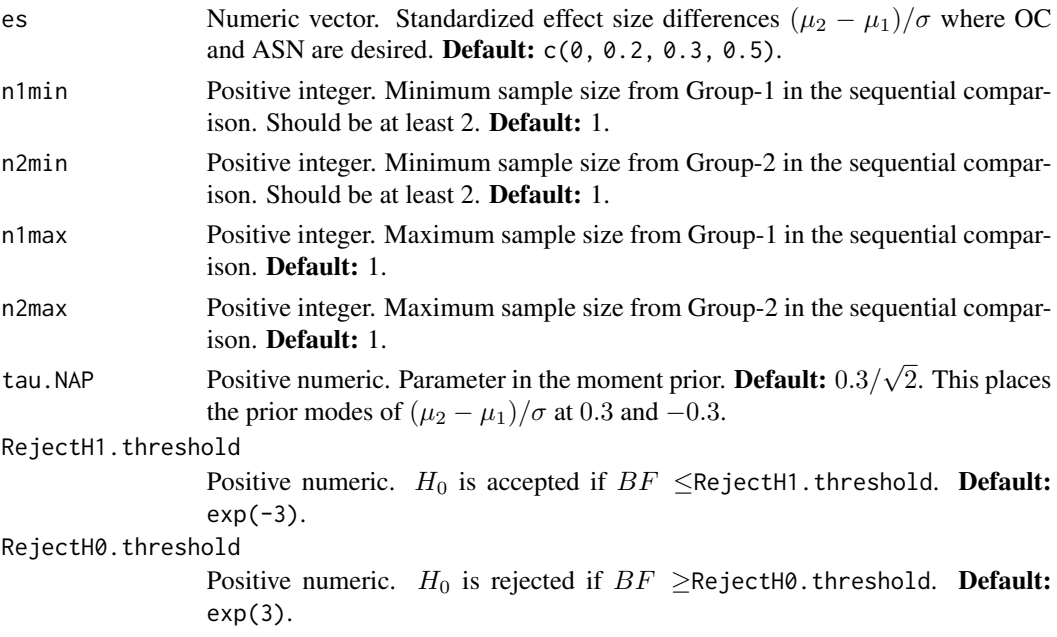

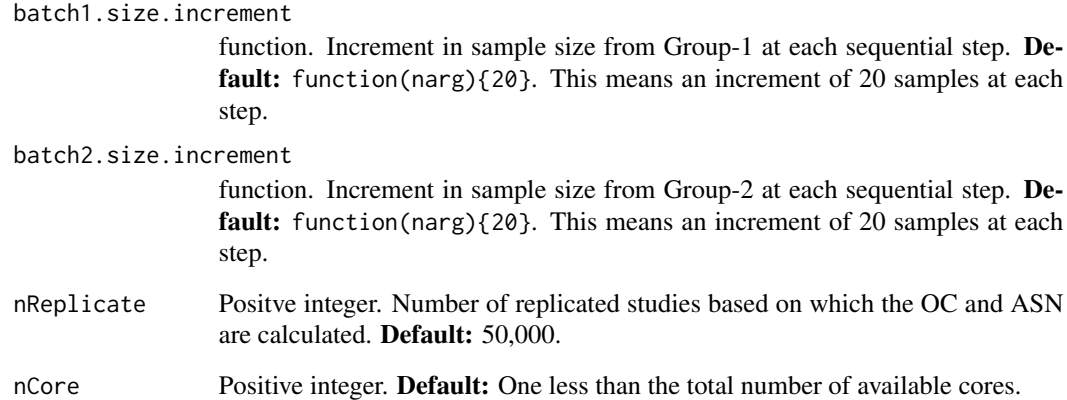

A list with three components named summary, BF, and N.

\$summary is a data frame with columns effect. size containing the values in es. At those values, acceptH0 contains the proportion of times H\_0 is accepted, rejectH0 contains the proportion of times H\_0 is rejected, inconclusive contains the proportion of times the test is inconclusive, ASN contains the ASN, and avg. logBF contains the expected weight of evidence values.

\$BF is a matrix of dimension length(es) by nReplicate. Each row contains the Bayes factor values at the corresponding standardized effec size in nReplicate replicated studies.

\$N is a matrix of the same dimension as \$BF. Each row contains the sample size required to reach a decision at the corresponding standardized effec size in nReplicate replicated studies.

#### Author(s)

Sandipan Pramanik and Valen E. Johnson

#### References

Pramanik, S. and Johnson, V. (2022). *Efficient Alternatives for Bayesian Hypothesis Tests in Psychology. Psychological Methods. Just accepted.*

Johnson, V. and Rossell, R. (2010). *On the use of non-local prior densities in Bayesian hypothesis tests. Journal of the Royal Statistical Society: Series B, 72:143-170.* [\[Article\]](https://rss.onlinelibrary.wiley.com/doi/pdf/10.1111/j.1467-9868.2009.00730.x)

# Examples

out = SBFNAP\_twot(n1max = 100, n2max = 100, es =  $c(0, 0.3)$ , nCore = 1)

<span id="page-59-0"></span>

# Description

In case of two independent populations  $N(\mu_1, \sigma_0^2)$  and  $N(\mu_2, \sigma_0^2)$  with known common variance  $\sigma_0^2$ , consider the two-sample z-test for testing the point null hypothesis of difference in their means  $H_0: \mu_2 - \mu_1 = 0$  against  $H_1: \mu_2 - \mu_1 \neq 0$ . This function calculates the operating characteristics (OC) and average sample number (ASN) of the Sequential Bayes Factor design when a *normal moment prior* is assumed on the difference between standardized effect sizes  $(\mu_2 - \mu_1)/\sigma_0$  under the alternative.

# Usage

```
SBFNAP_twoz(es = c(0, 0.2, 0.3, 0.5), n1min = 1, n2min = 1,
            n1max = 5000, n2max = 5000,
            tau.NAP = 0.3/\sqrt{2}, sigma0 = 1,
            RejectH1.threshold = exp(-3), RejectH0.threshold = exp(3),
            batch1.size.increment, batch2.size.increment,
            nReplicate = 50000, nCore)
```
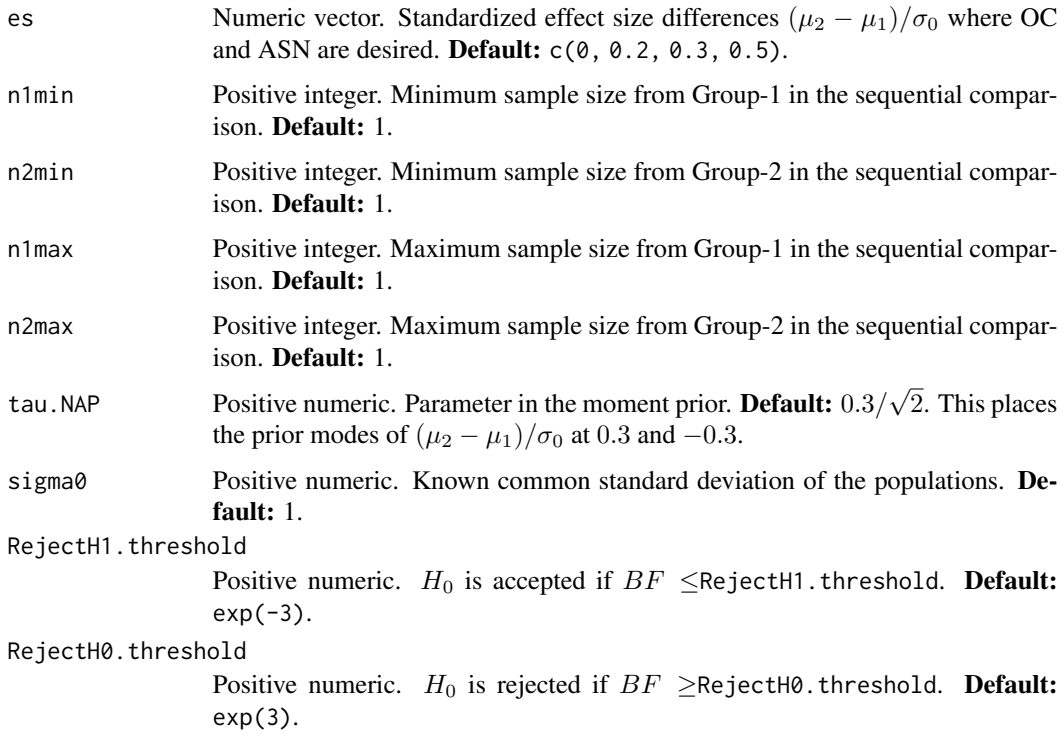

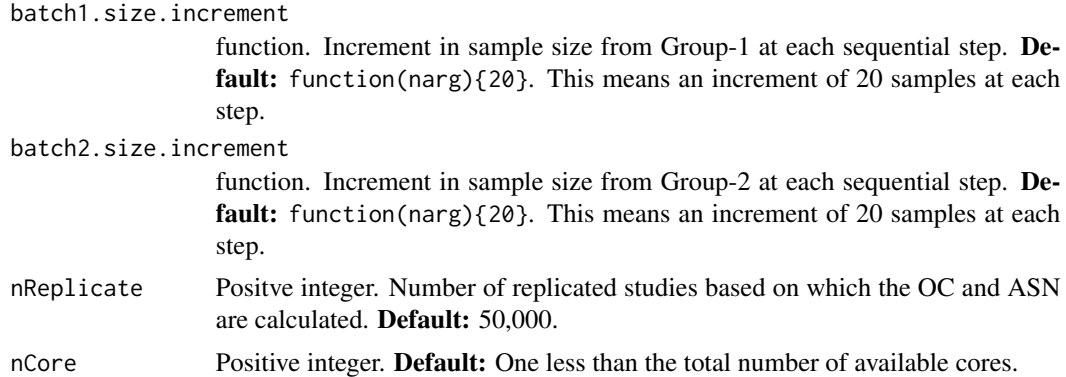

A list with three components named summary, BF, and N.

\$summary is a data frame with columns effect.size containing the values in es. At those values, acceptH0 contains the proportion of times H\_0 is accepted, rejectH0 contains the proportion of times H\_0 is rejected, inconclusive contains the proportion of times the test is inconclusive, ASN contains the ASN, and avg. logBF contains the expected weight of evidence values.

\$BF is a matrix of dimension length(es) by nReplicate. Each row contains the Bayes factor values at the corresponding standardized effec size in nReplicate replicated studies.

\$N is a matrix of the same dimension as \$BF. Each row contains the sample size required to reach a decision at the corresponding standardized effec size in nReplicate replicated studies.

# Author(s)

Sandipan Pramanik and Valen E. Johnson

# References

Pramanik, S. and Johnson, V. (2022). *Efficient Alternatives for Bayesian Hypothesis Tests in Psychology. Psychological Methods. Just accepted.*

Johnson, V. and Rossell, R. (2010). *On the use of non-local prior densities in Bayesian hypothesis tests. Journal of the Royal Statistical Society: Series B, 72:143-170.* [\[Article\]](https://rss.onlinelibrary.wiley.com/doi/pdf/10.1111/j.1467-9868.2009.00730.x)

## Examples

out = SBFNAP\_twoz(n1max = 100, n2max = 100, es =  $c(0, 0.3)$ , nCore = 1)

# <span id="page-61-0"></span>Index

```
fixedHajnal.onet_es, 3
fixedHajnal.onet_n, 5
fixedHajnal.onez_es, 6
fixedHajnal.onez_n, 7
fixedHajnal.twot_es, 8
fixedHajnal.twot_n, 10
fixedHajnal.twoz_es, 11
fixedHajnal.twoz_n, 12
fixedNAP.onet_es, 14
fixedNAP.onet_n, 15
fixedNAP.onez_es, 16
fixedNAP.onez_n, 17
fixedNAP.twot_es, 18
20
fixedNAP.twoz_es, 21
23
HajnalBF_onet, 24
HajnalBF_onez, 25
HajnalBF_twot, 27
HajnalBF_twoz, 28
implement.SBFHajnal_onet, 29
implement.SBFHajnal_onez, 31
implement.SBFHajnal_twot, 32
implement.SBFHajnal_twoz, 33
implement.SBFNAP_onet, 35
implement.SBFNAP_onez, 36
implement.SBFNAP_twot, 38
implement.SBFNAP_twoz, 39
mycombine.fixed, 41
mycombine.seq.onesample, 41
mycombine.seq.twosample, 42
NAP (NAP-package), 3
NAP-package, 3
NAPBF_onet, 42
NAPBF_onez, 44
NAPBF_twot, 45
```
NAPBF\_twoz, [46](#page-45-0)

```
SBFHajnal_onet, 48
SBFHajnal_onez, 49
SBFHajnal_twot, 51
SBFHajnal_twoz, 53
SBFNAP_onet, 55
SBFNAP_onez, 56
SBFNAP_twot, 58
SBFNAP_twoz, 60
```